МИНИСТЕРСТВО ОБРАЗОВАНИЯ И НАУКИ ДОНЕЦКОЙ НАРОДНОЙ РЕСПУБЛИКИ ГОСУДАРСТВЕННОЕ ПРОФЕССИОНАЛЬНОЕ ОБРАЗОВАТЕЛЬНОЕ УЧРЕЖДЕНИЕ «МАКЕЕВСКИЙ ПОЛИТЕХНИЧЕСКИЙ КОЛЛЕДЖ»

### Портфолио студента

**Сальникова Алина Романовна, студентка 4 курса, группы С-13/1 специальность 08.02.01 «Строительство и эксплуатация зданий сооружений» Адрес:г.Харцызск м-н «Металлургов» д.1 кв 22 Телефон:+380501941237 Кл. рук: Труш Наталья Борисовна Сбор портфолио начат: 07.16 Сбор портфолио окончен:00.16**

## Счастлив, сумевший превратить профессию в хобби, а хобби - в профессию. **Илья Герчиков**

Я, Сальникова Алина Романовна, 1998 г.р., ǽǰȂȆǯюȀь DZ ГПОУ «МПК» с 2013 года. Выбор профессии был не случаен – это семейная династия.

# династия строителеи

Династию строителей в семье начала бабушка: Лазарева Зинаида Ивановна

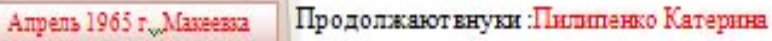

Сапьникова Алина

Стаж работы в строительной отрасли 41 год

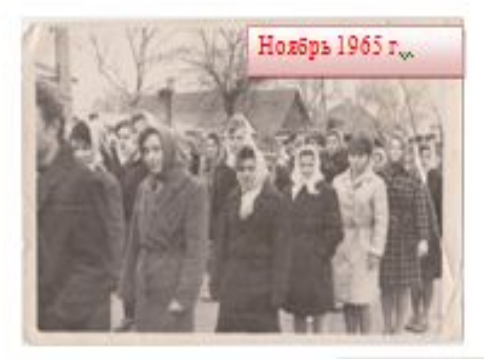

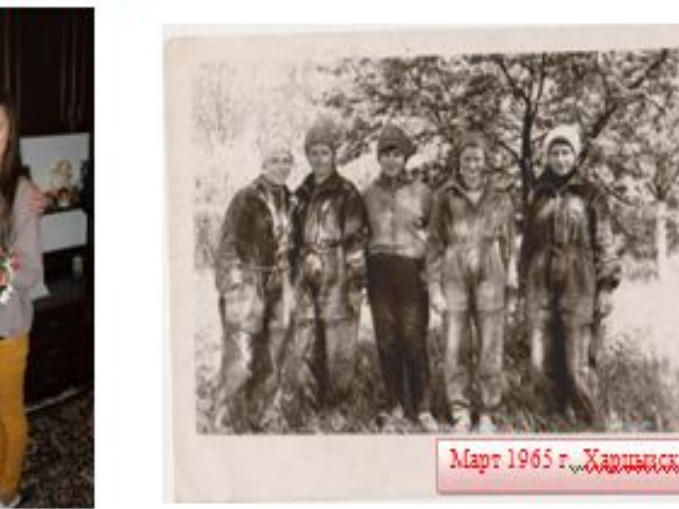

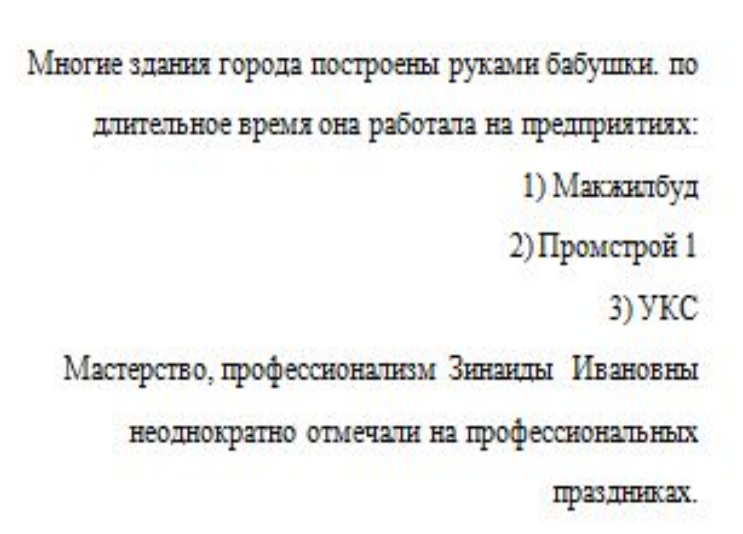

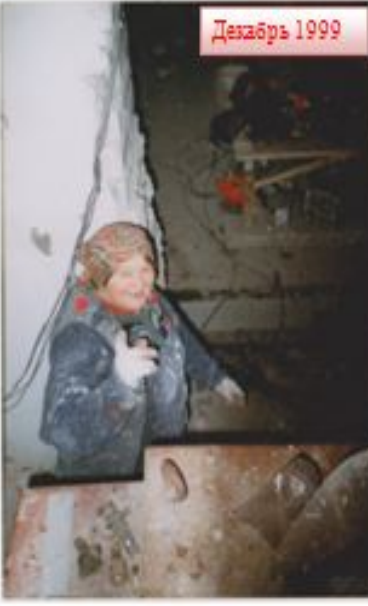

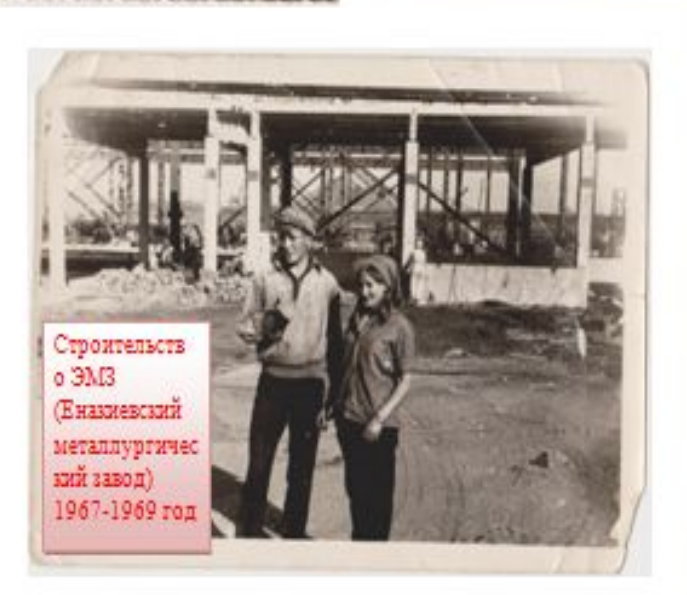

# СОДЕРЖАНИЕ

❖ 1.Данные студента(1 лист)

❖ 2.Пояснительная записка

❖ 3.Перечень видов профессиональной деятельности и ОК

❖ 4.Личные достижения

**❖** Раздел 1. Посещаемость по семестрам

❖ Раздел 2. Достижения в учебной деятельности (общепофециональный цикл

**❖** Раздел 3. Учебно-производственная деятельность

❖ Раздел 4. Научно- исследовательская деятельность студента

◆ Раздел 5. Социально-значимая деятельность

**❖** Раздел 6. Дополнительные сведения

❖ 5.Сводная итоговая ведомость по оценке содержания и оформления Портфолио по разделам

Профессиональный модуль ПМ. 01 Участие в проектировании зданий и сооружений МДК.01.01 Проектирование зданий и сооружений Тема 1.1 Строительные материалы 1.2 Инженерная геология 1.3 Архитектура зданий 1.4 Строительные конструкции МДК 01.02 Проект производства работ Тема 2.1 Строительные машины 2.2 Организация строительного производства 2.3 Инженерные сети 2.4 Геодезия УП.01.01 САПР УП 01.02 Геодезическая практика

### 3.Перечень видов профессиональной деятельности и ОК **РЕЗУЛЬТАТЫ ОСВОЕНИЯ ПРОФЕССИОНАЛЬНОГО МОДУЛЯ ПМ.01**

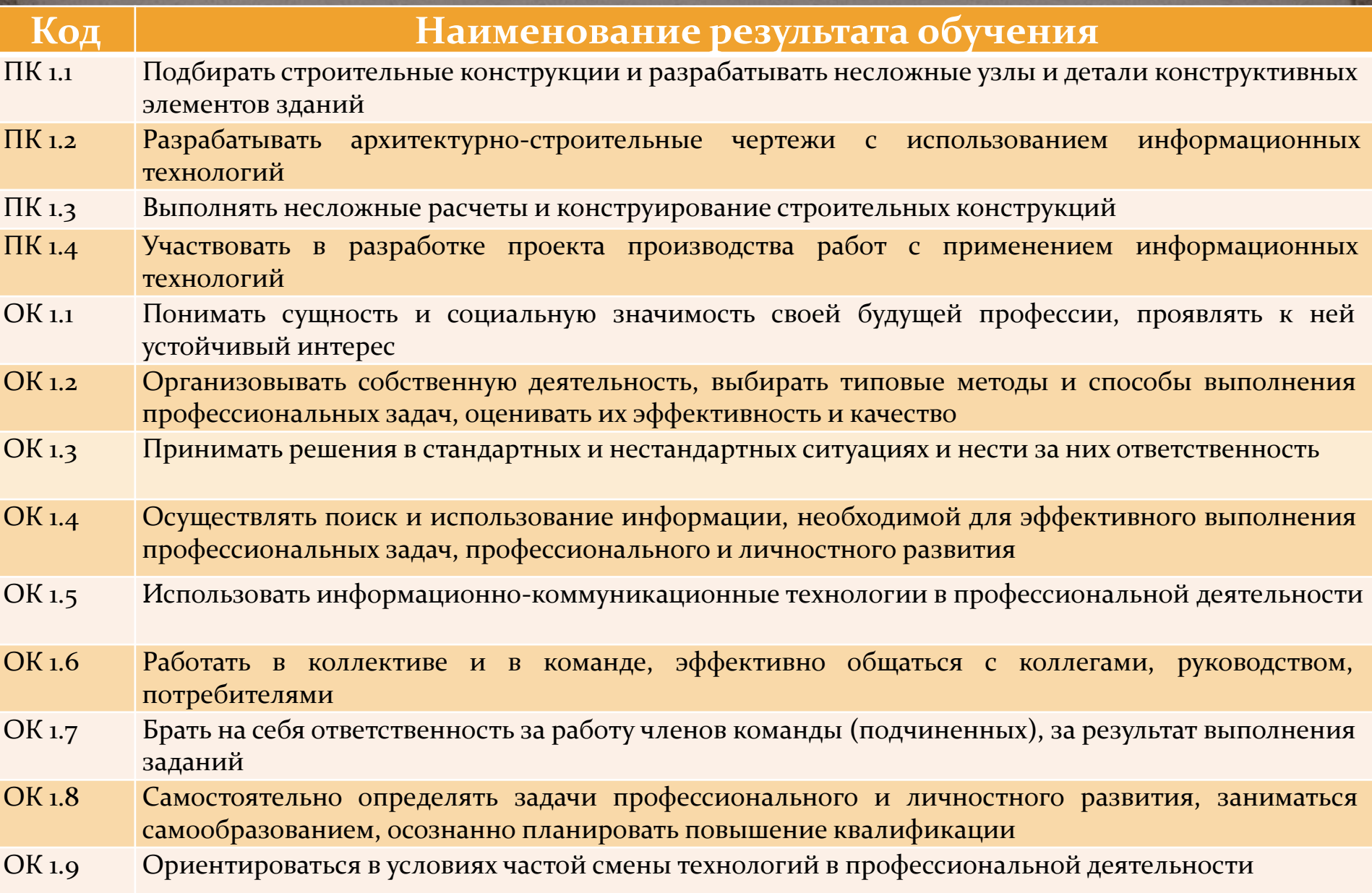

# **Раздел 1. Посещаемость по семестрам**

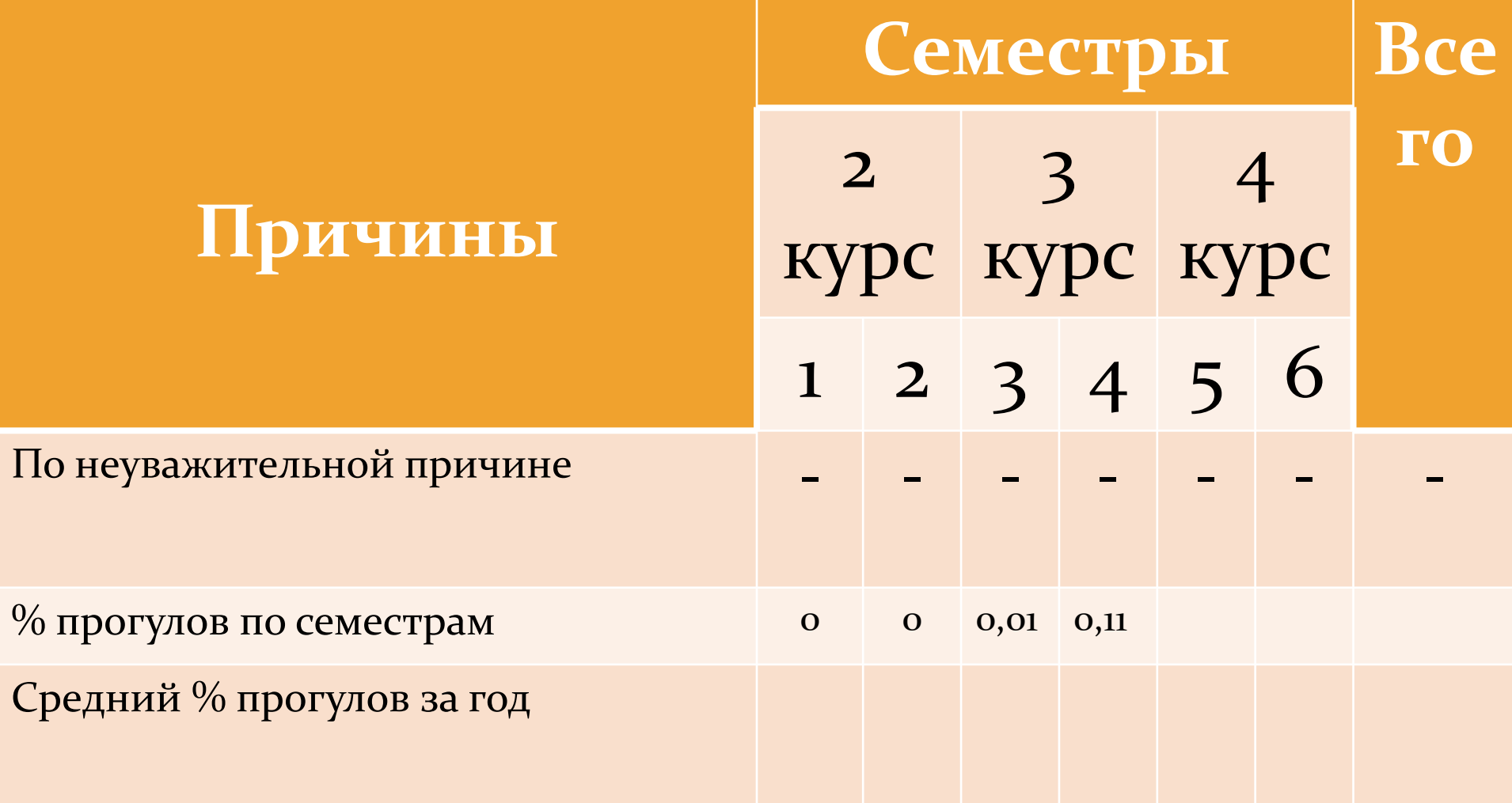

### **Раздел 2. Достижения в учебной деятельности Общепрофессиональный цикл**

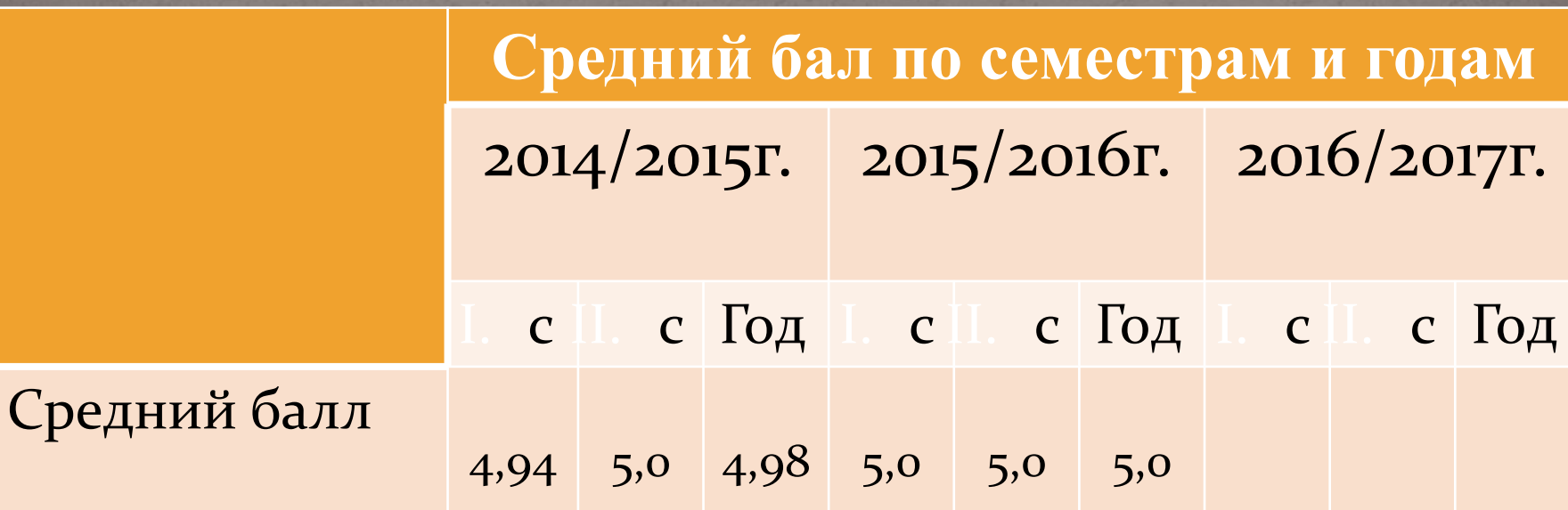

Раздел 3. Учебно-производственная деятельность Результаты прохождения практики

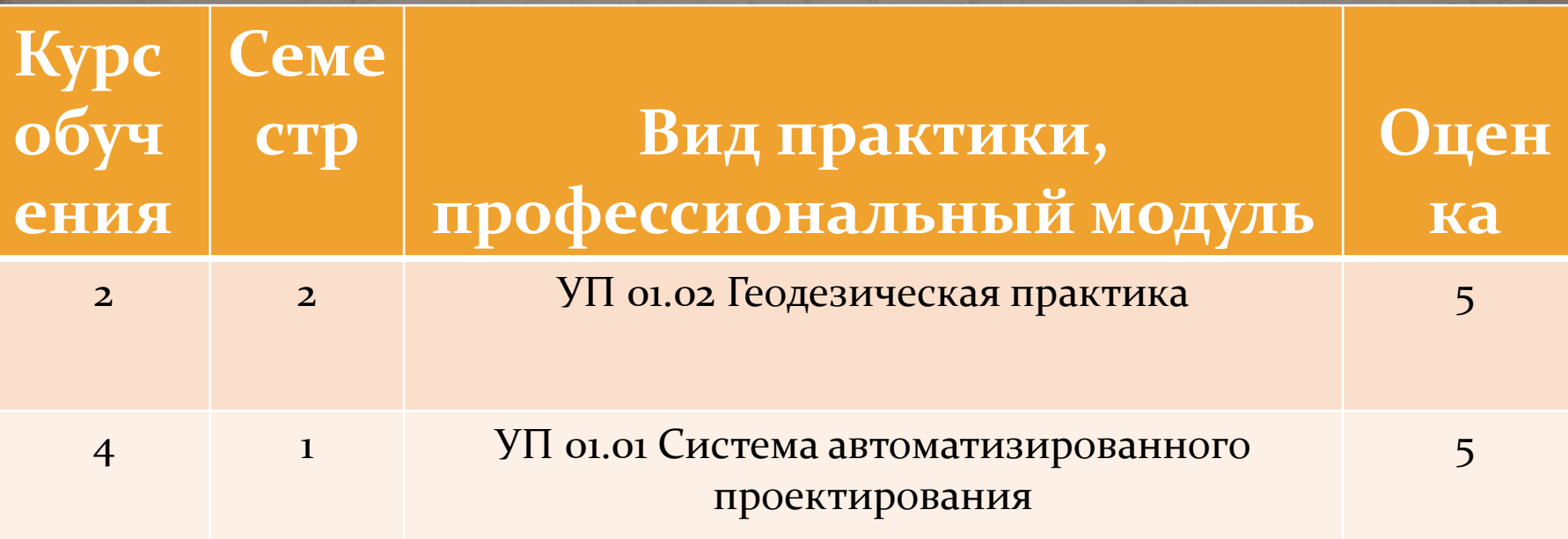

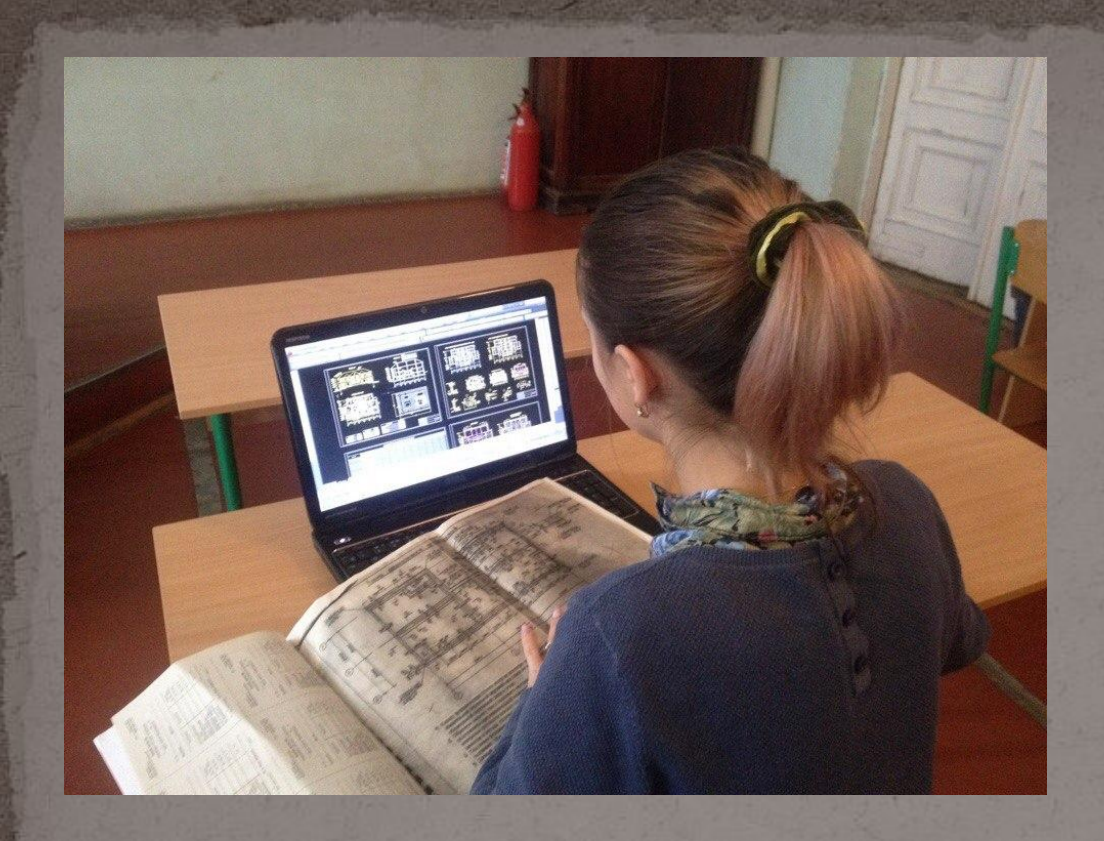

УП 01.01Система автоматизированного проектирования

### УП 01.02Геодезическая практика

# Раздел 4. Научно исследовательская **работа студентов**

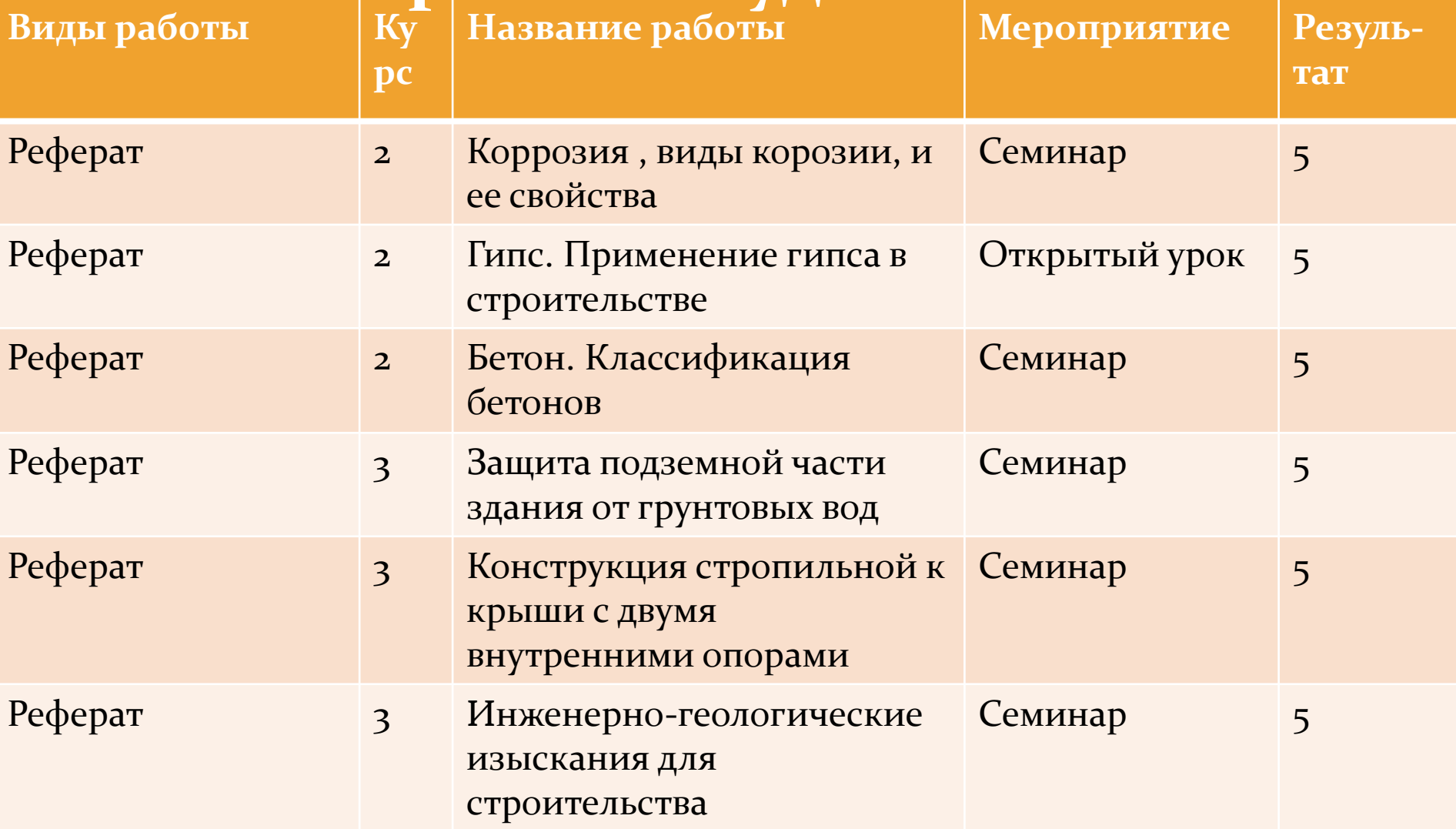

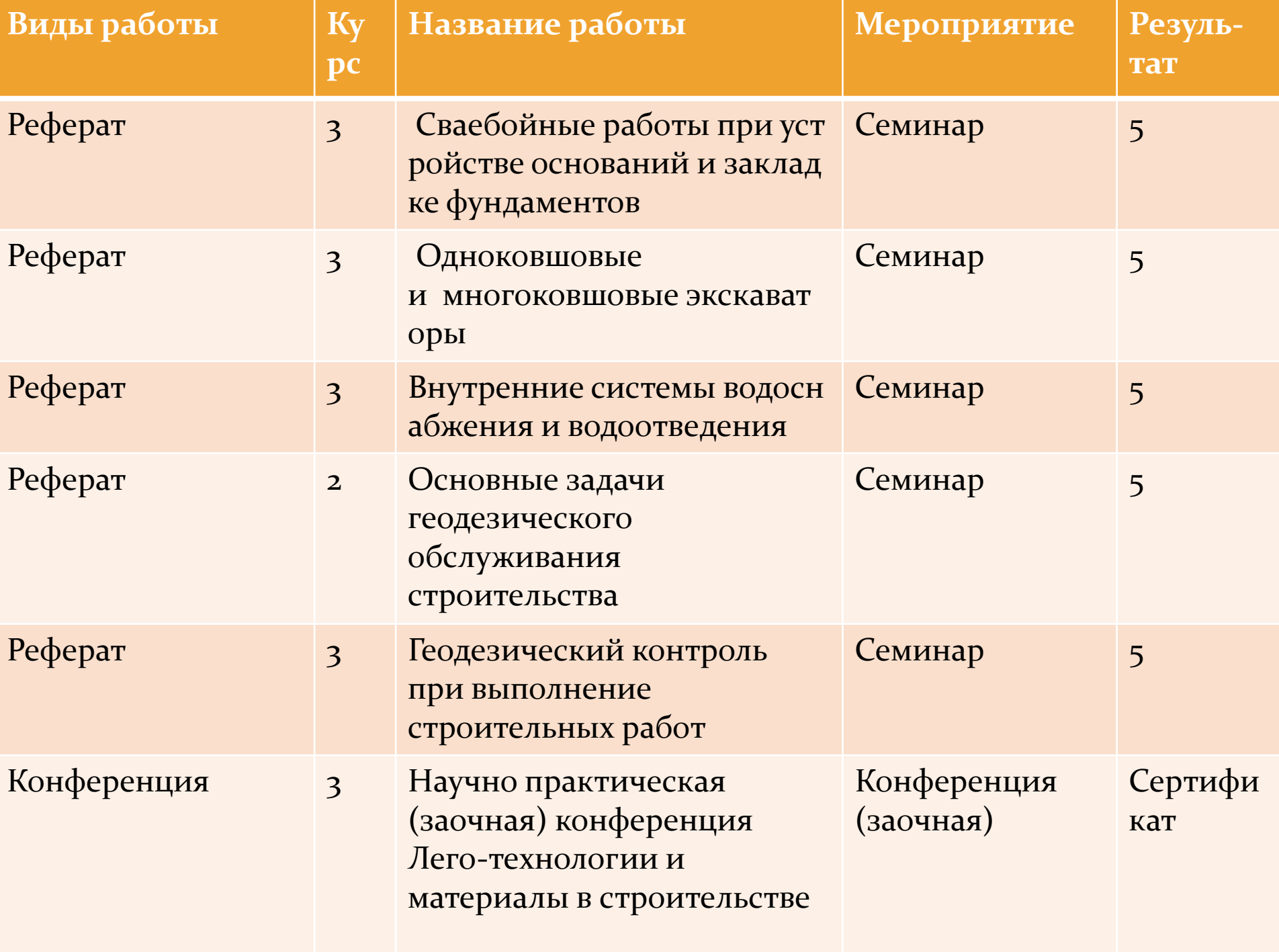

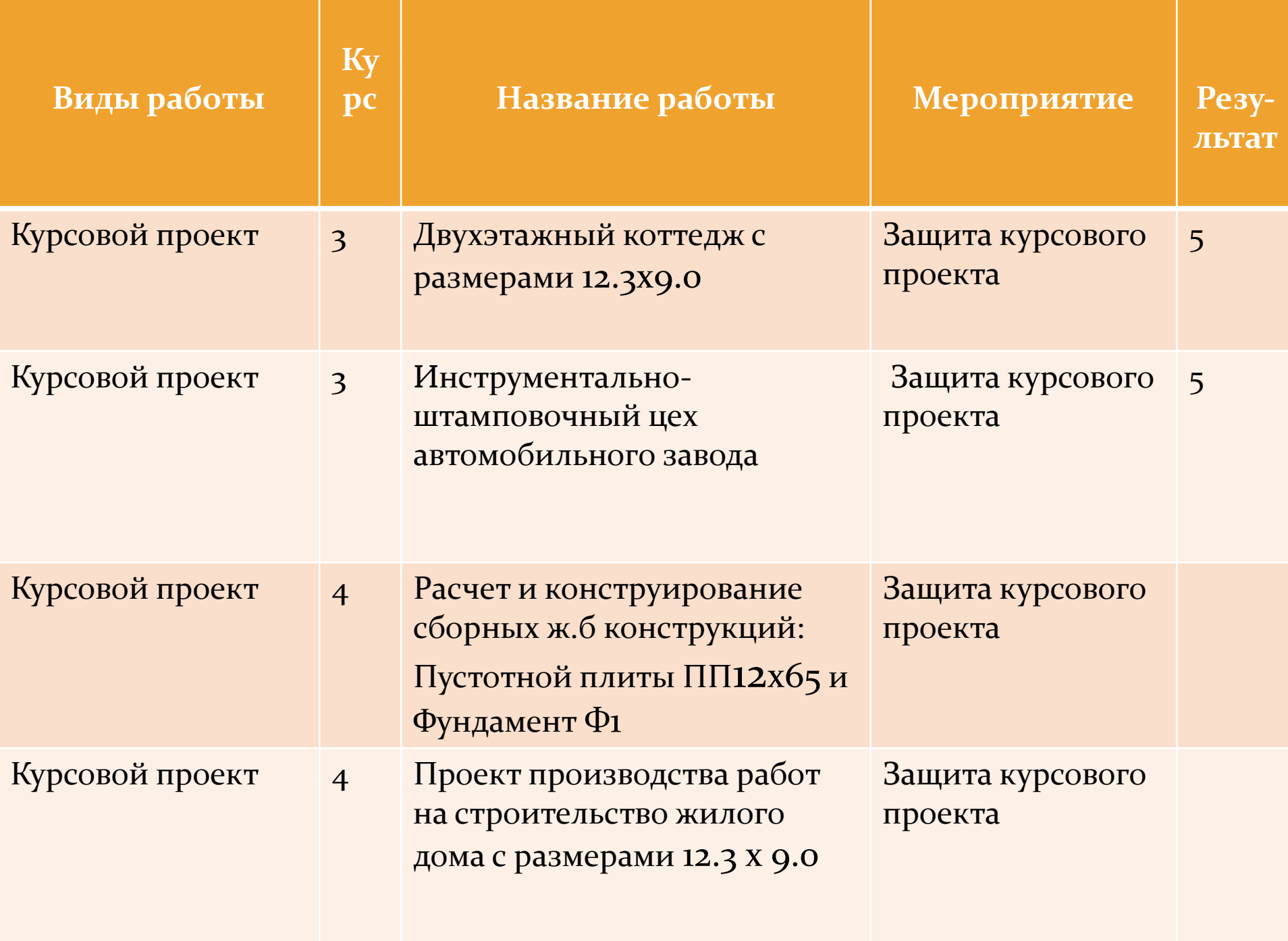

Открытый урок. Гипс. Применение гипса в строительстве

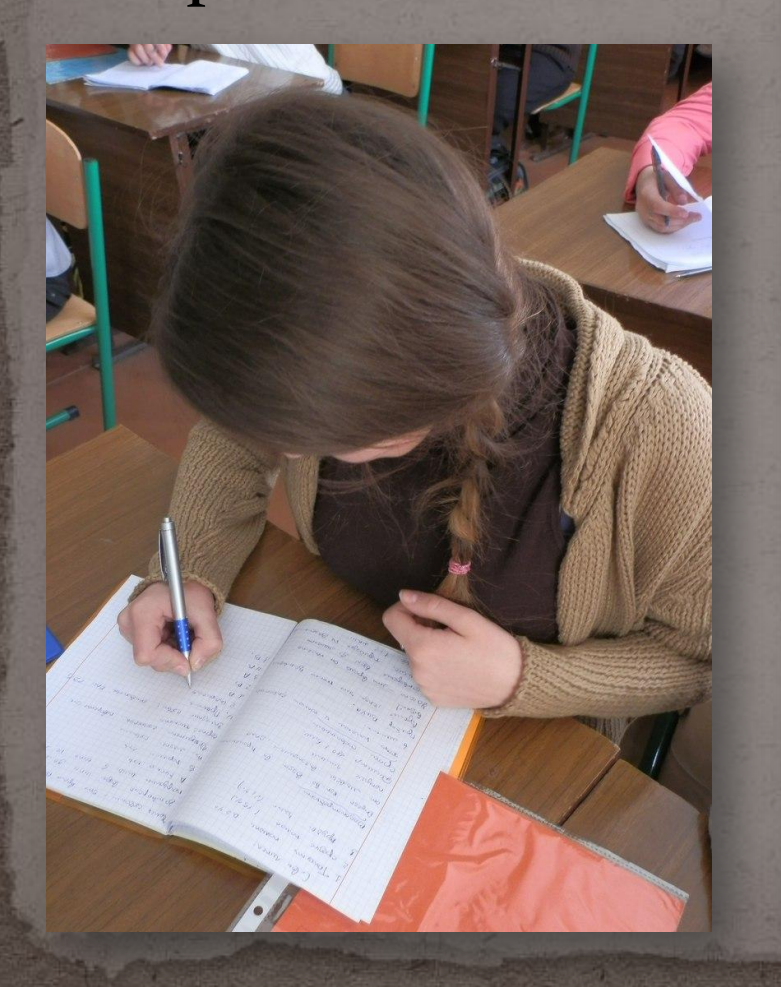

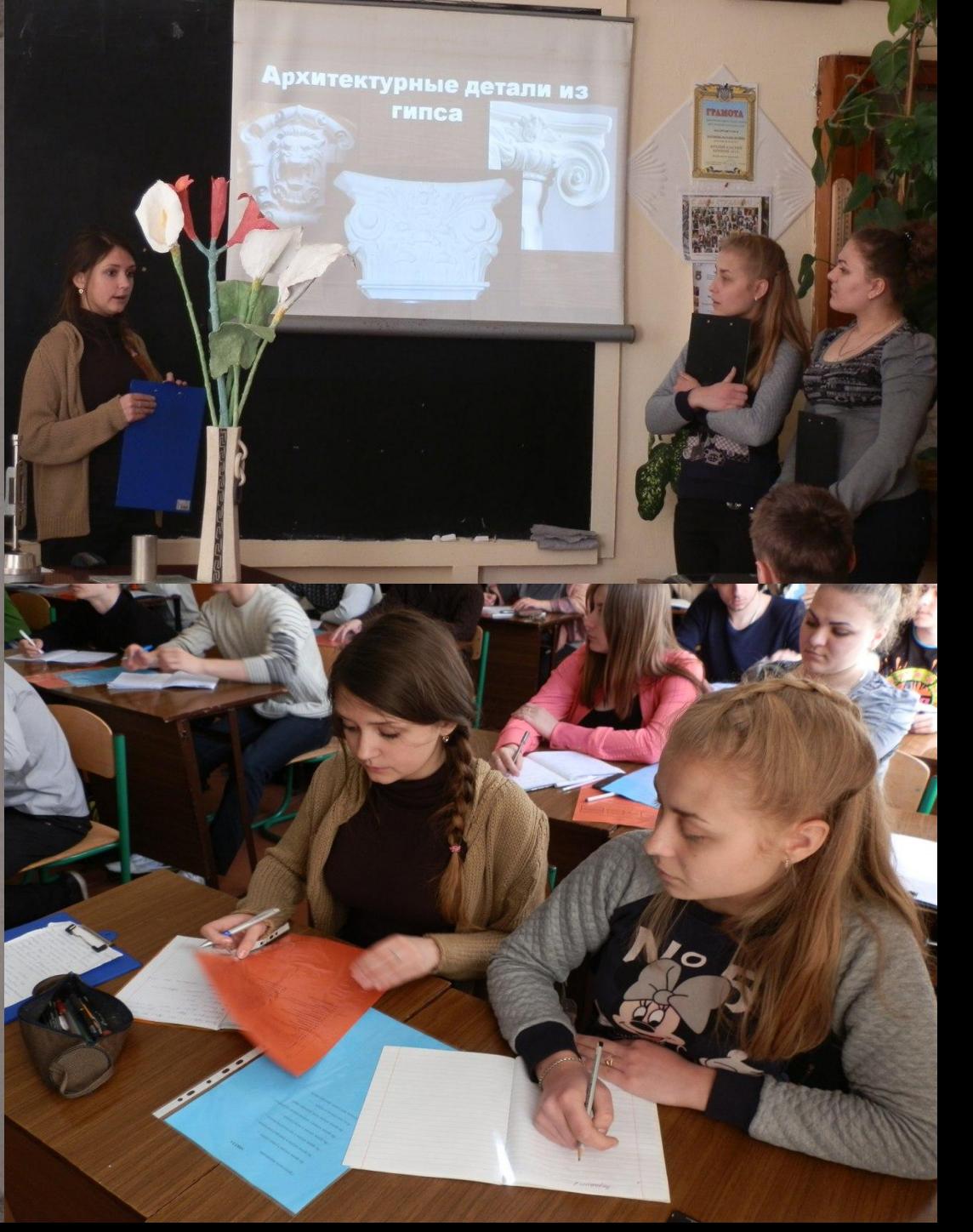

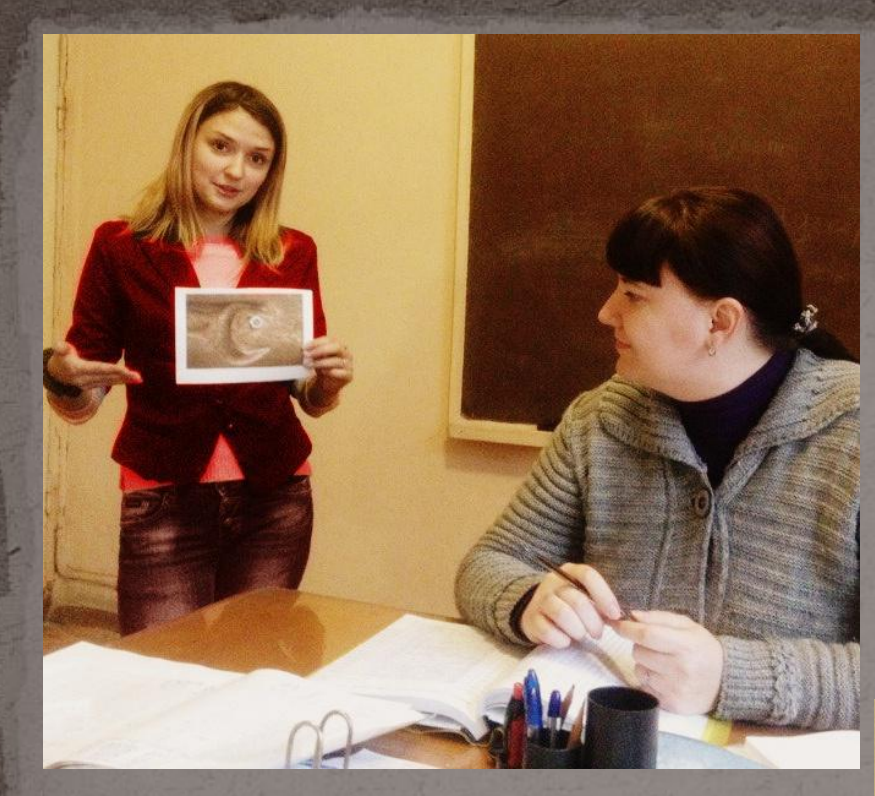

## Коррозия, виды корозии, и ее свойства

# Бетон. Классификация бетонов

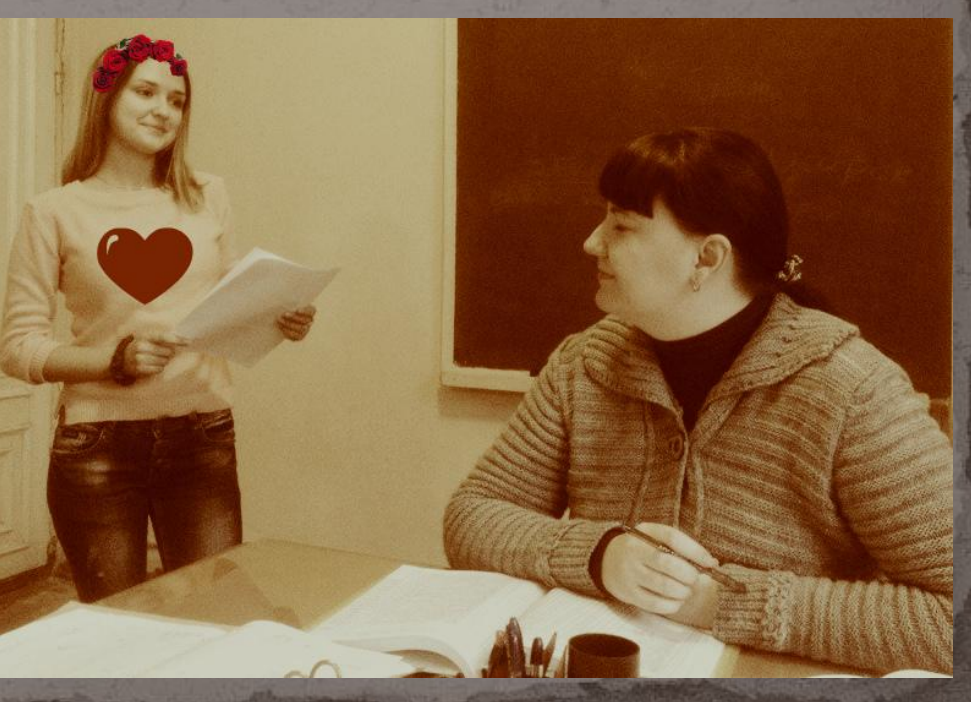

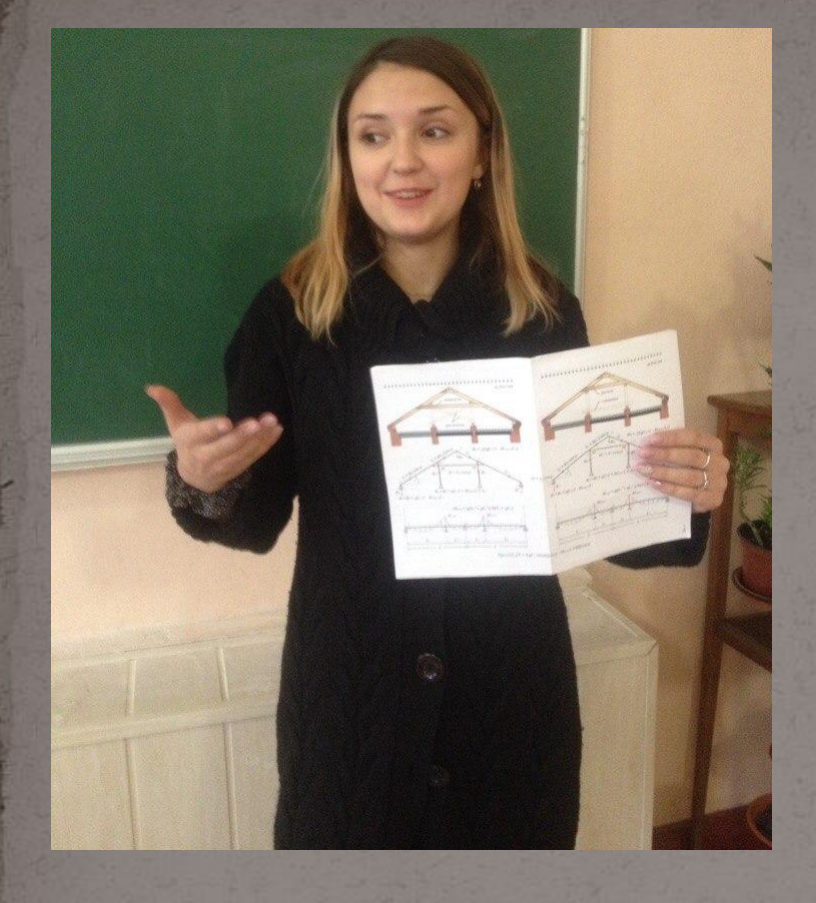

Защита подземной части здания от грунтовых вод

Конструкция стропильной к крыши с двумя внутренними опорами

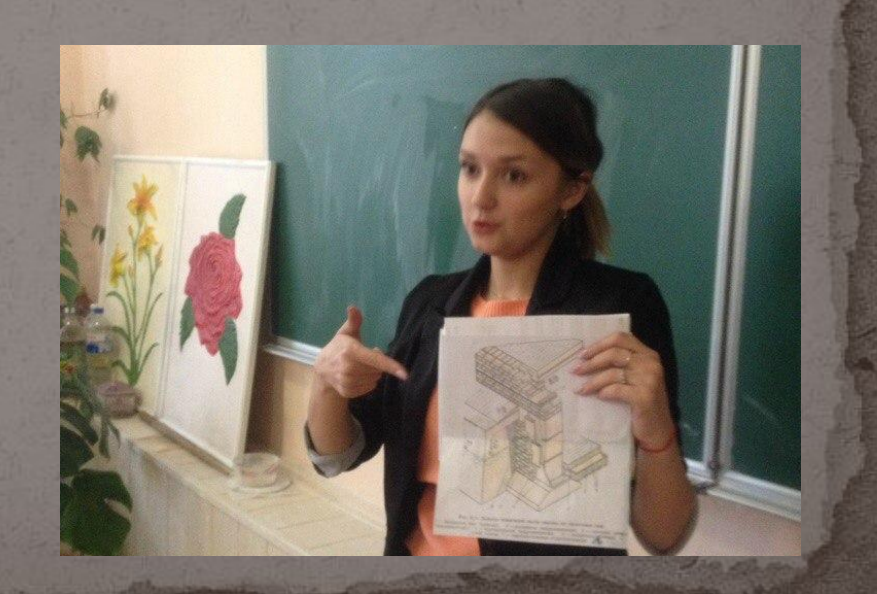

Инженернотеологические изыскания для строительства

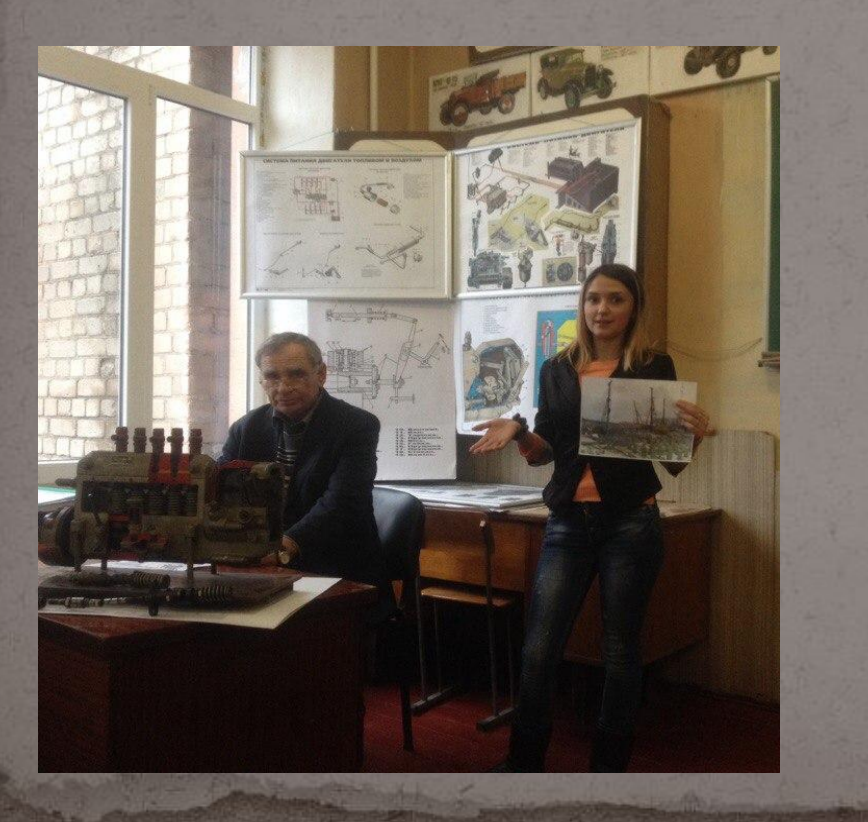

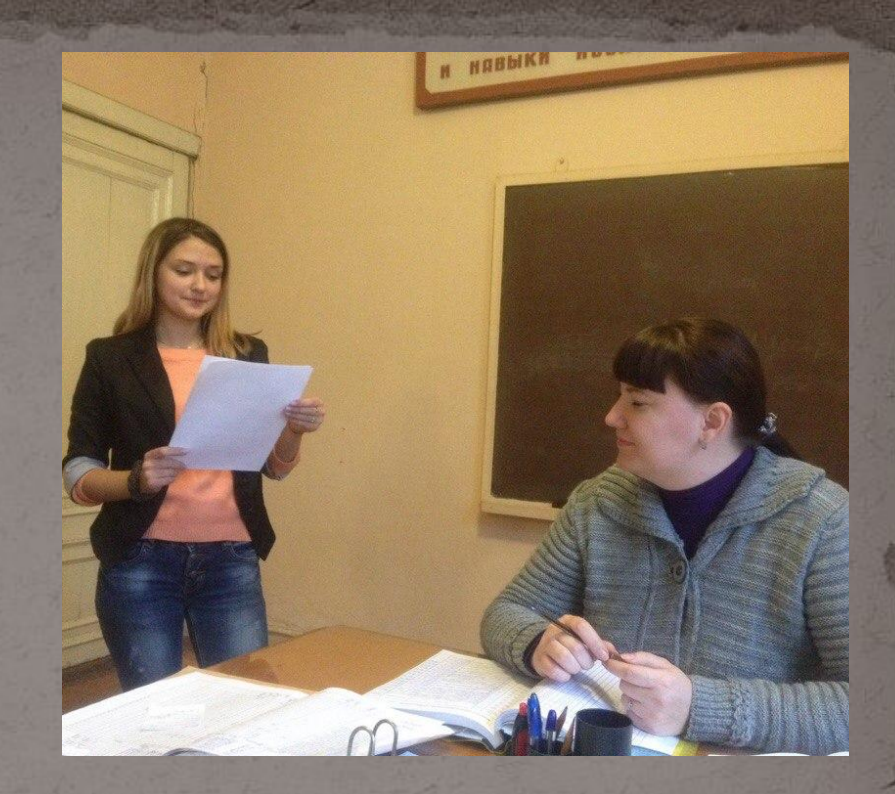

Сваебойные работы пр и устройстве основани й и закладке фундамен TOB

Одноковшовые И МНОГОКОВШОВЫЕ экскаваторы

 $\bigcap_{\Omega} \sigma = \bigcap_{\alpha \in \Gamma} \Theta_{\alpha \in \Lambda} + \bigcap_{\alpha \in \Lambda} \sigma + \bigcap_{\alpha \in \Gamma} \Theta_{\alpha \in \Gamma} + \bigcap_{\alpha \in \Gamma} \sigma$  $Q_{0} = H_{\alpha}/G_{7} Q_{6}G_{7}H_{4}P_{6}$  $\mathbb{Q}_{\text{tag}}$  =  $C_{p}(\text{tr-}L)(G_{p}-G_{T})$  $Q_{\mu, \tau} = 120(1)$  $08x - Q - ($  $10 + 0 = 5$ Let East East 9m

Внутренние системы в одоснабжения и водоотведения

Основные задачи геодезического обслуживания строительства

> Геодезический контроль при выполнение строительных работ

Научно практическая (заочная) конференция Лего-технологии и материалы в строительстве

иректор ГПОУ

ubertole Herr

немни позвас довассени возможно

Государственное профессиональное образовательное учреждение «Макеевский политехнический колледж»

**PAMOTA** 

de come 2002

### СЕРТИФИКАТ

выдан

Сальникова А.Р.

студентке 3 курса ГПОУ «Макеевский политехнический колледж» за участие в научно-практической (заочной) конференции <u>ТЕХНИЧЕСКИЕ НАУКИ – ОТ ТЕОРИИ К ПРАКТИКЕ»</u>

Научный руководитель: Лебедева О.А. - председатель цикловой комиссии, преподаватель строительных дисциплин, ГПОУ «Макеевский политехнический колледж»,

O House

Багрий С.Я.

pouthum c

### Защита курсового проекта: Двухэтажный коттедж с размерами 12.3х9.0 Защита курсовогопроекта: Инструментальноштамповочный цех автомобильного завода

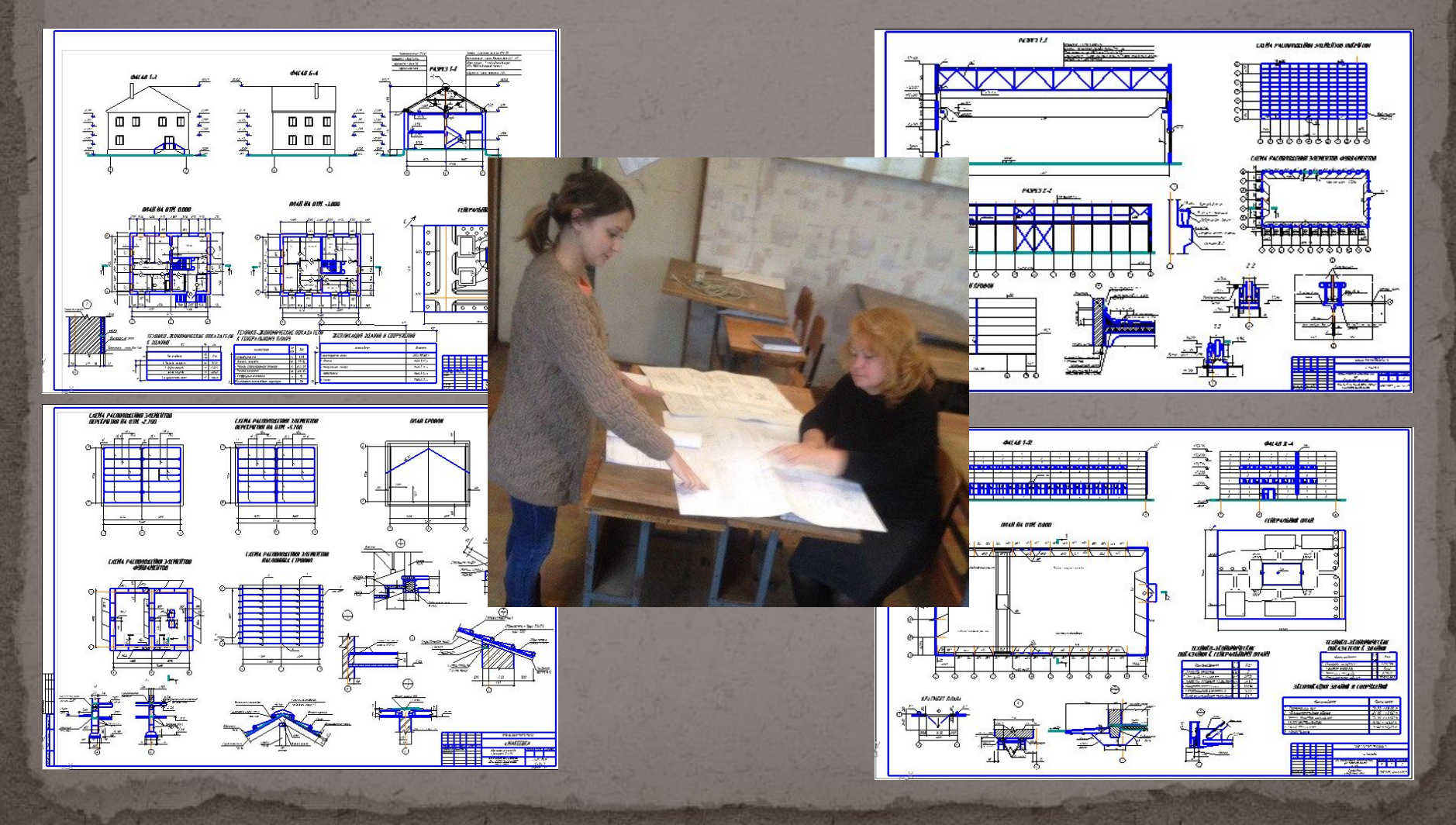

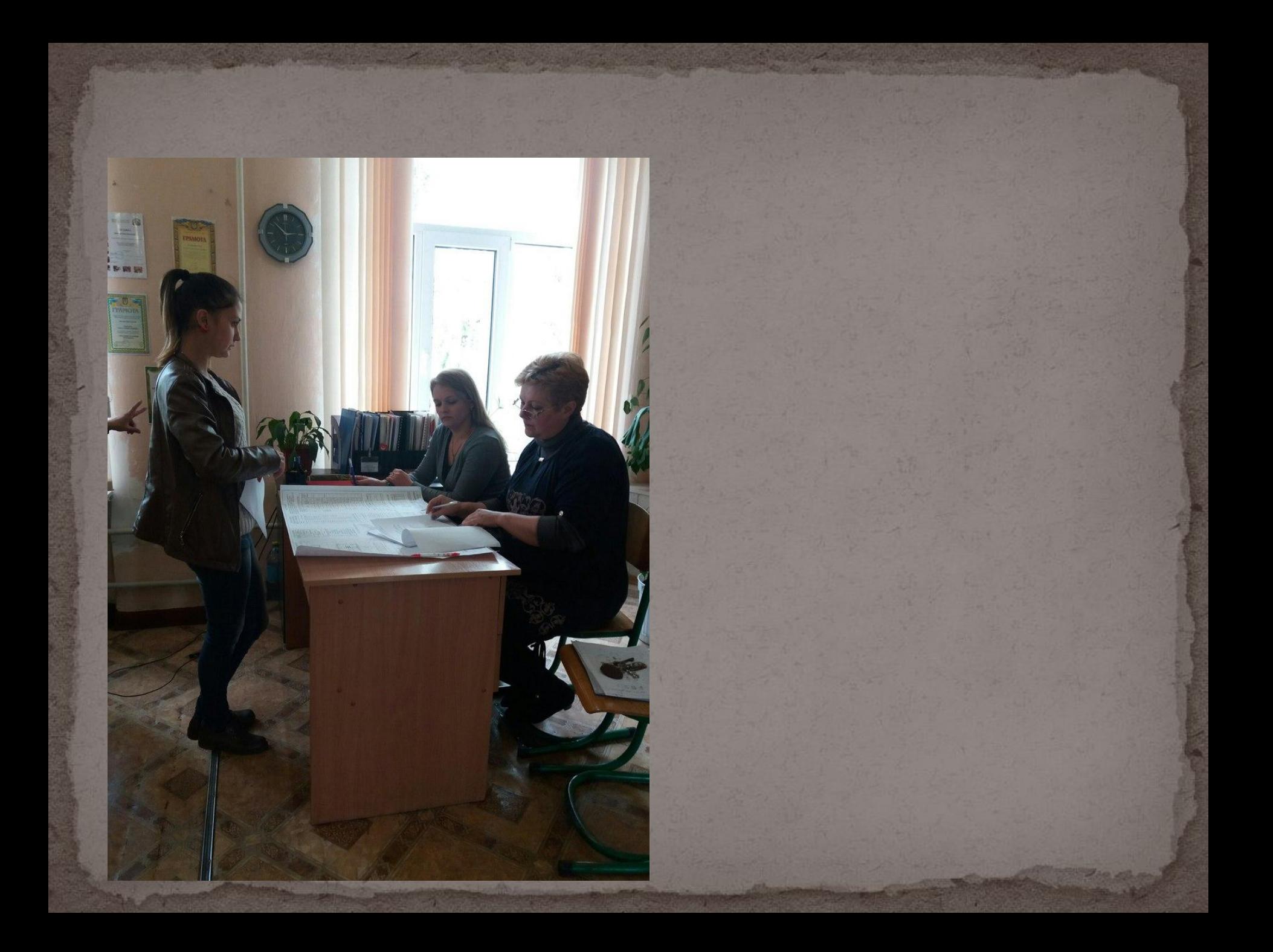

### **Раздел 5. Социально-значимая деятельность**

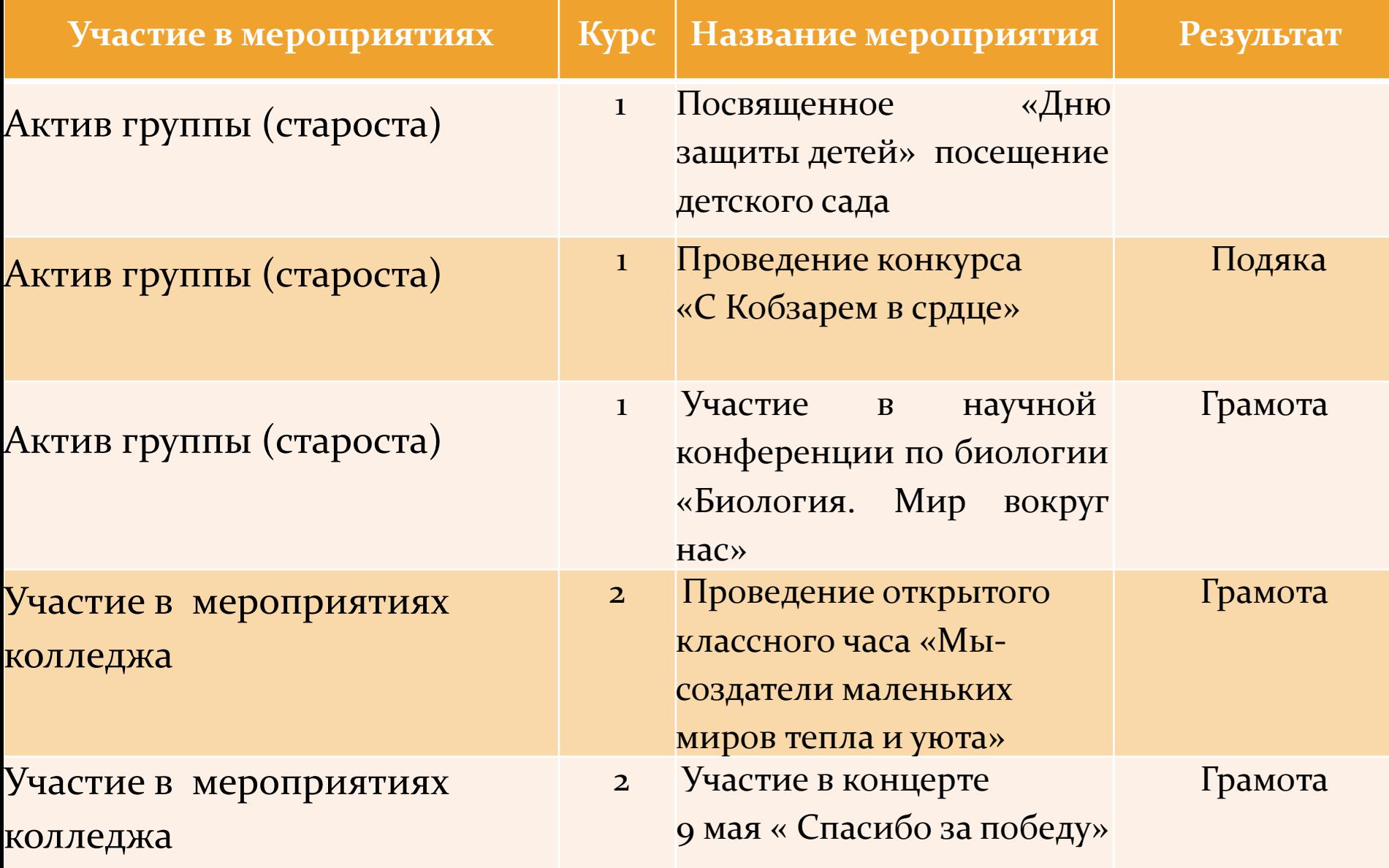

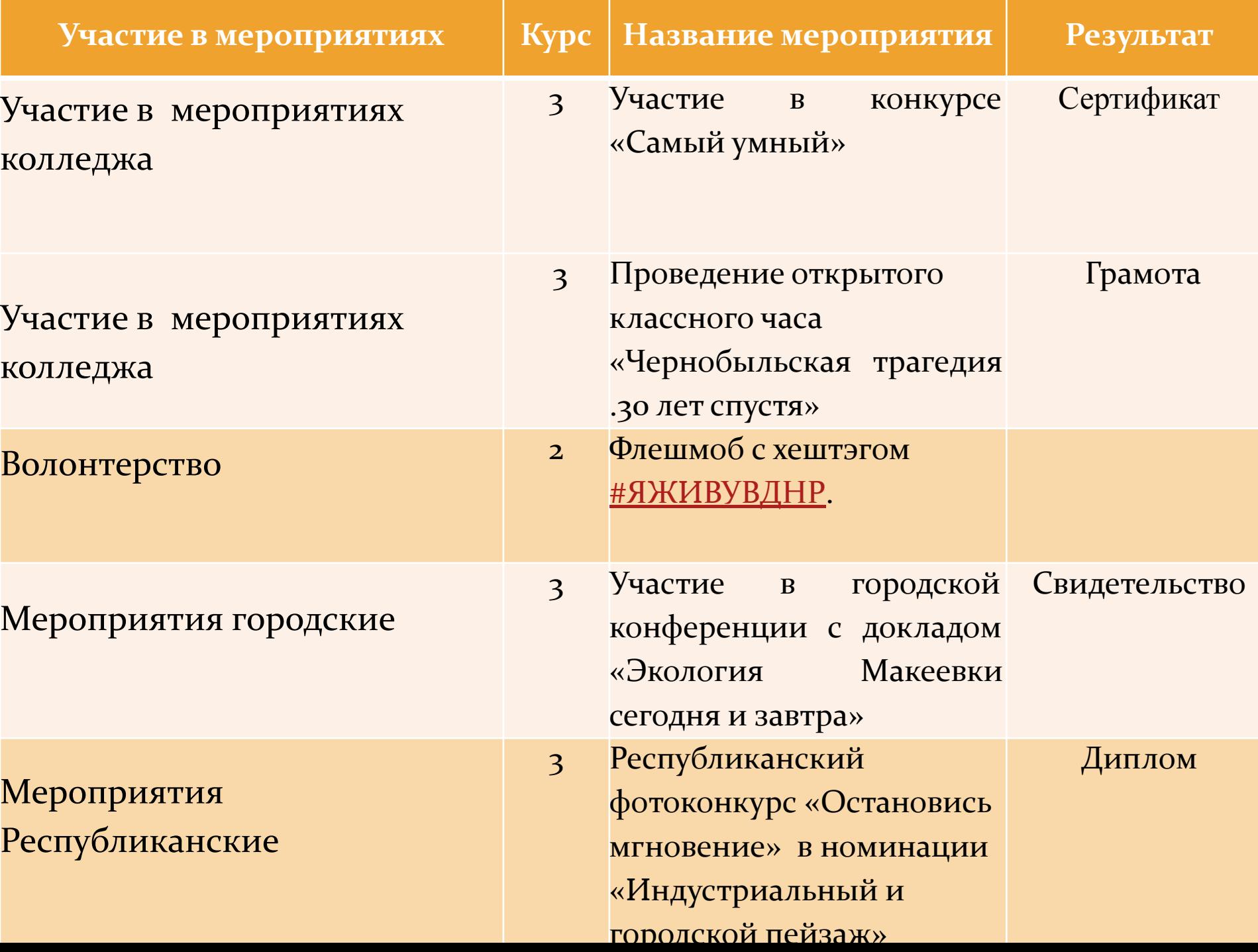

## «День защиты детей» посещение детского сад

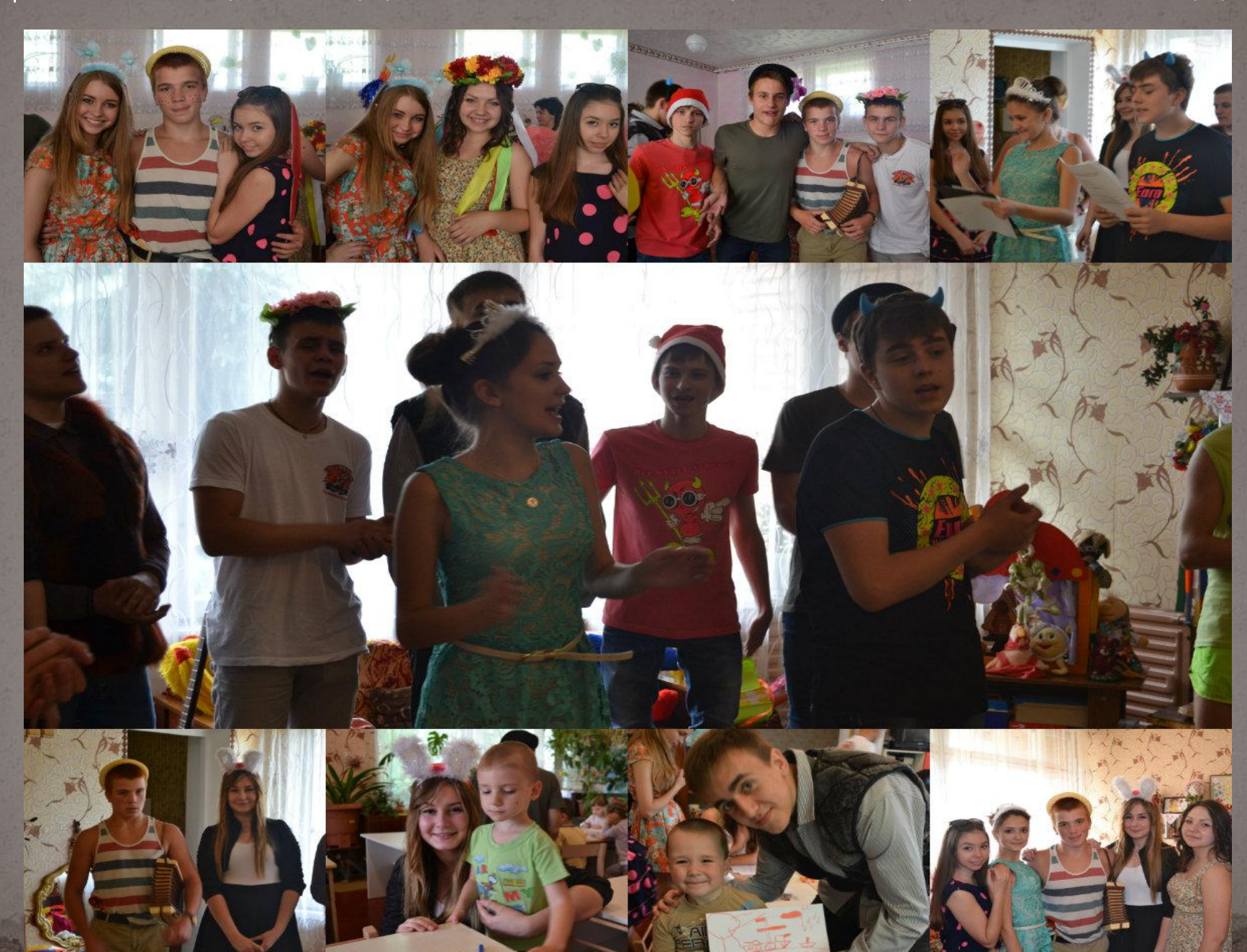

### Проведение конкурса «С Кобзарем в сердце»

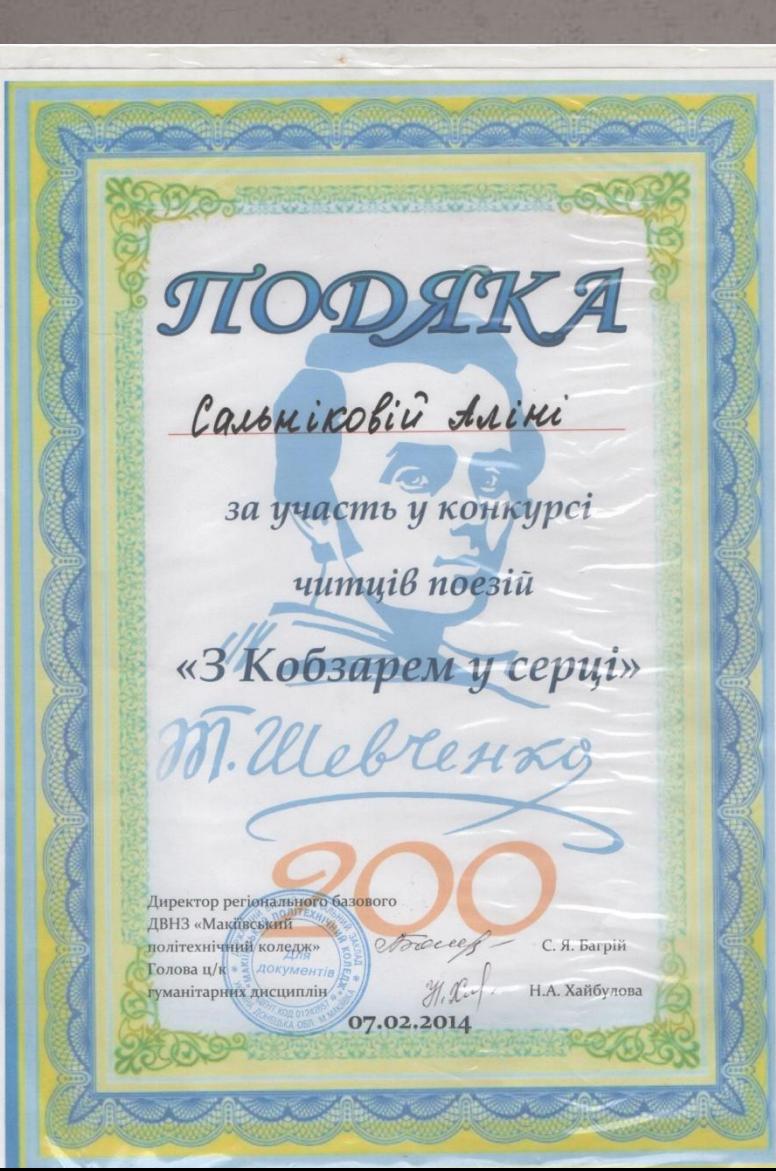

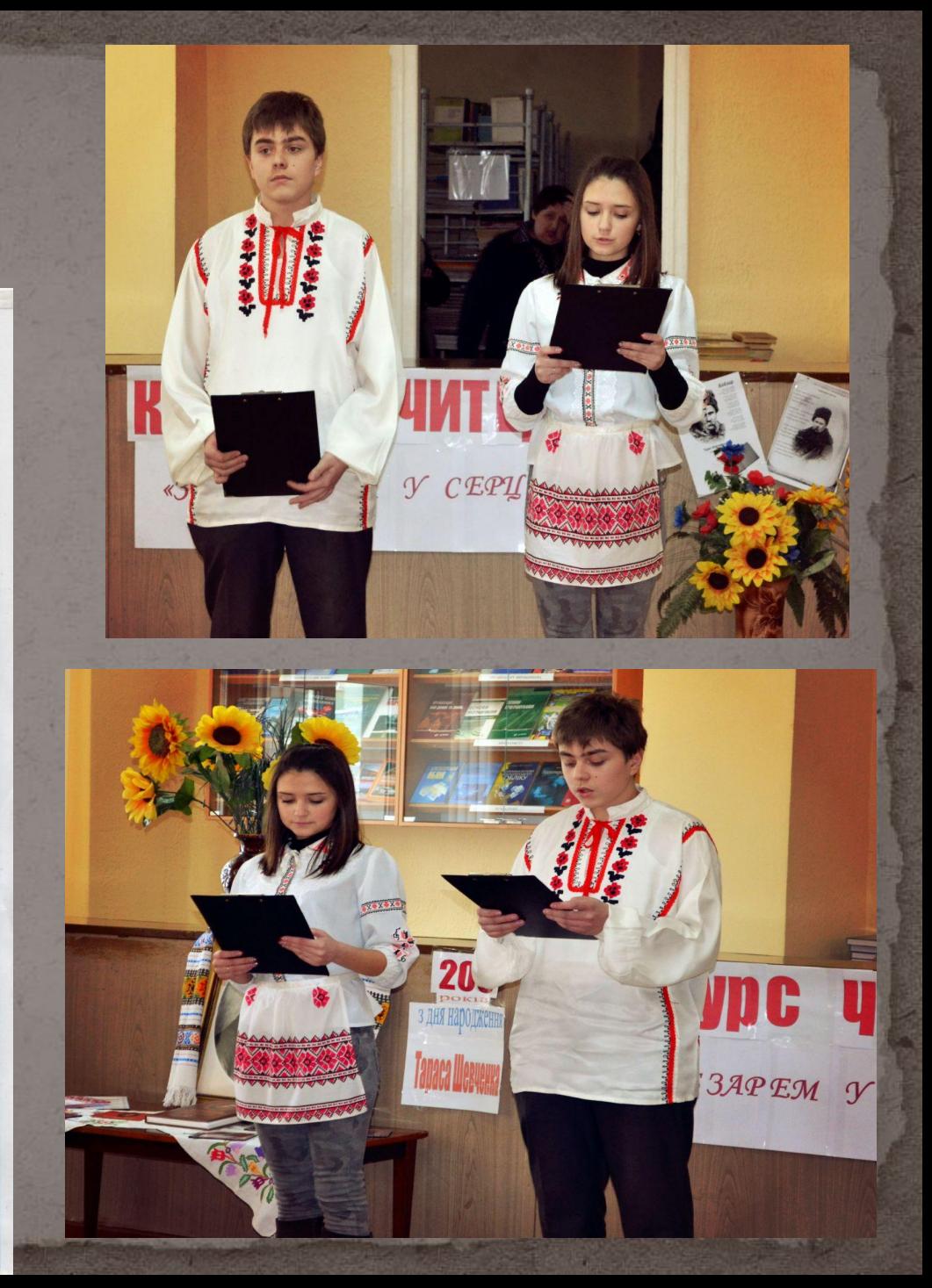

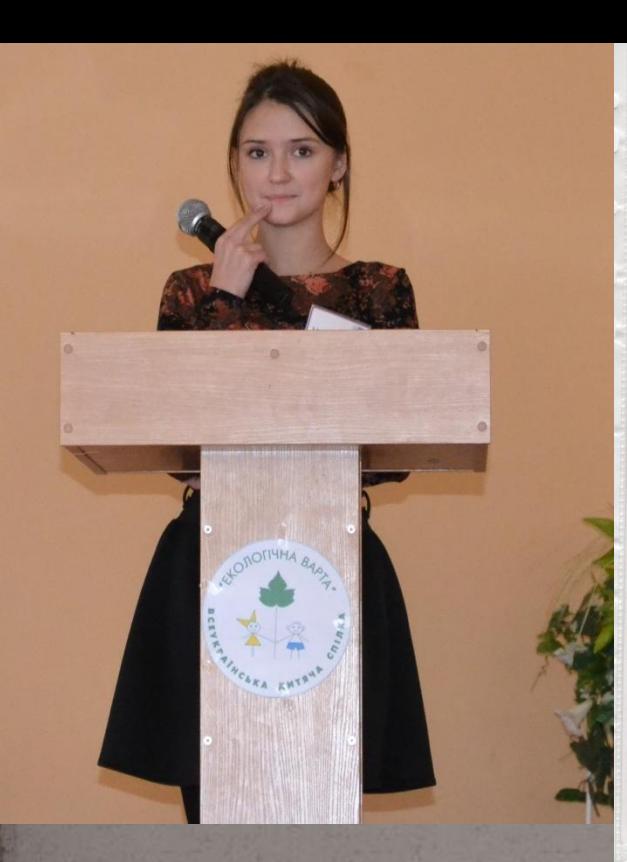

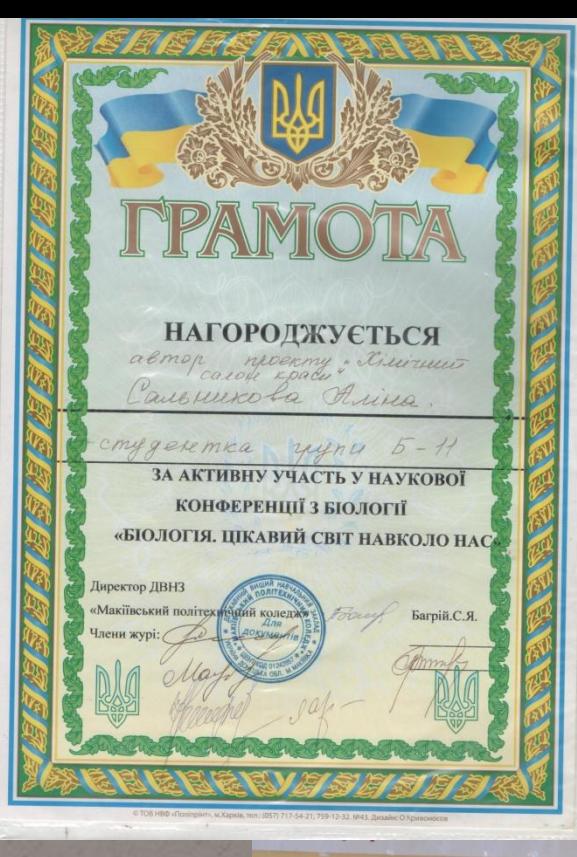

**V X** 

**миров** 

юта

Участие в научной конференции по биологии «Биология. Мир вокруг нас»

Проведение открытого классного часа «Мысоздатели маленьких миров тепла и уюта»

Участие в концерте 9 мая « Спасибо за победу»

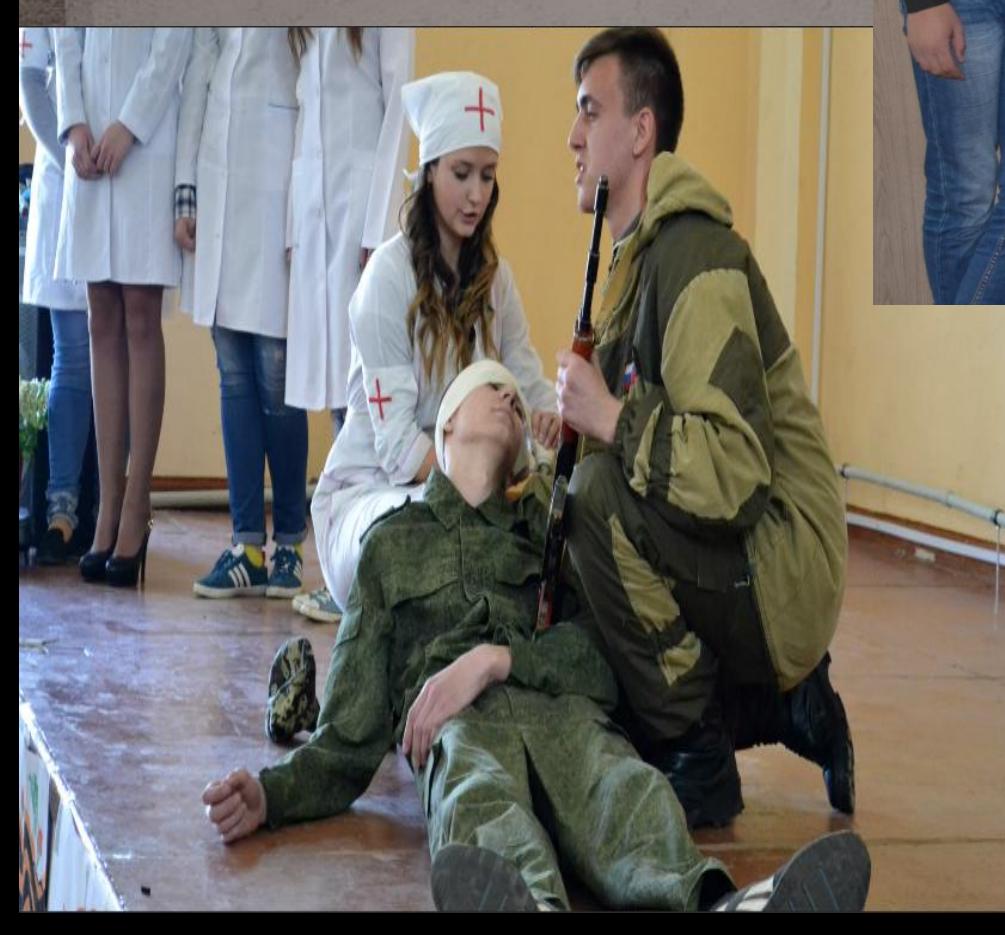

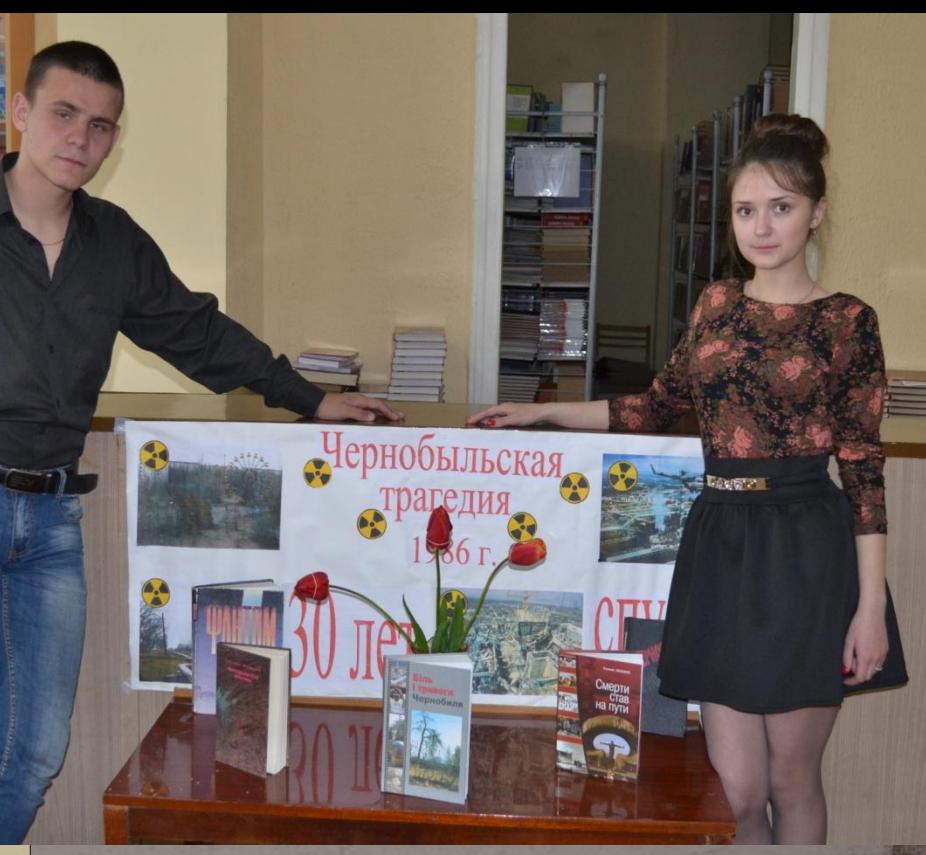

Проведение открытого классного часа «Чернобыльская трагедия 30 лет спустя»

### Участие в конкурсе «Самый умный»

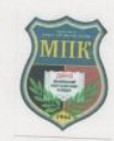

ГПОУ «Макеевский политехнический колледж»

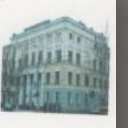

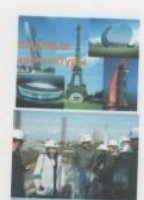

### **СЕРТИФИКАТ УЧАСТНИКА**

Сальниковой Алины Романовны

студентки группы С13/1 ГПОУ «Макеевский политехнический колледж»

За активное участие в интеллектуальной игре «Самый умный»

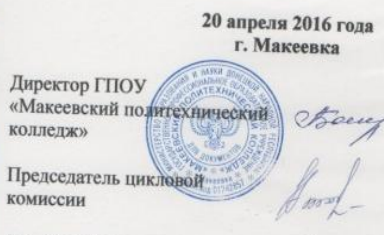

Зав. строительным отделением

**Classivov** 

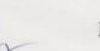

О.А.Лебедева Е.П. Калмыкова

С.Я.Багрий

**TPAMOTA War XE Life** 

# К САМЫЙ<br>САМЫЙ

Участие в городской конференции с докладом «Экология Макеевки сегодня и завтра»

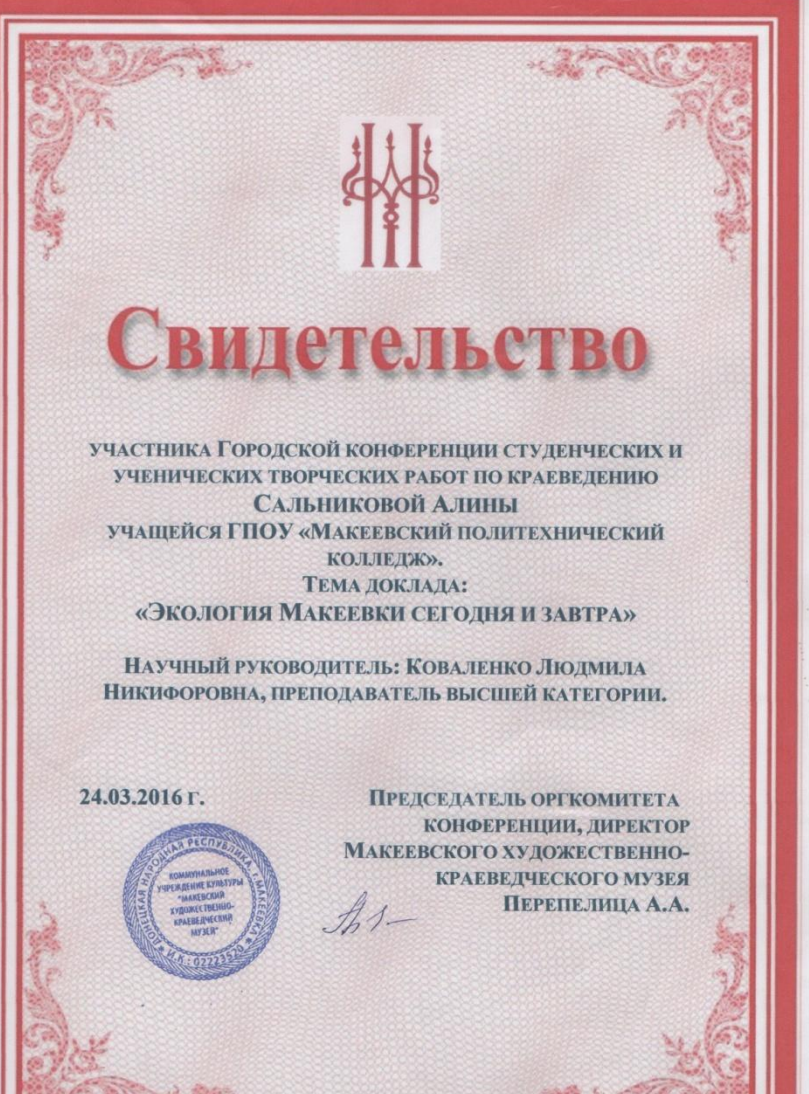

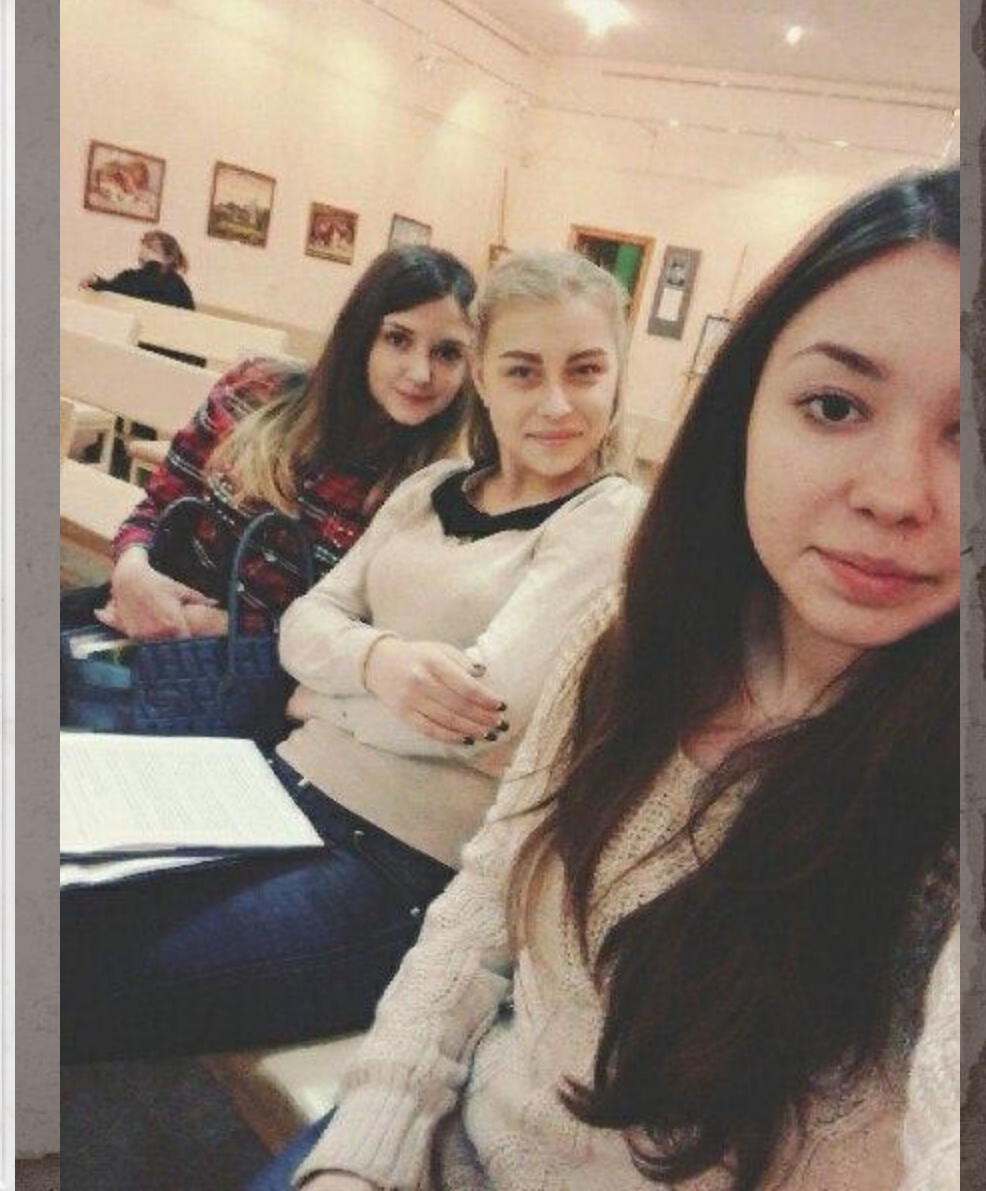

### Флешмоб с хештэгом **#ЯЖИВУВДНР**.

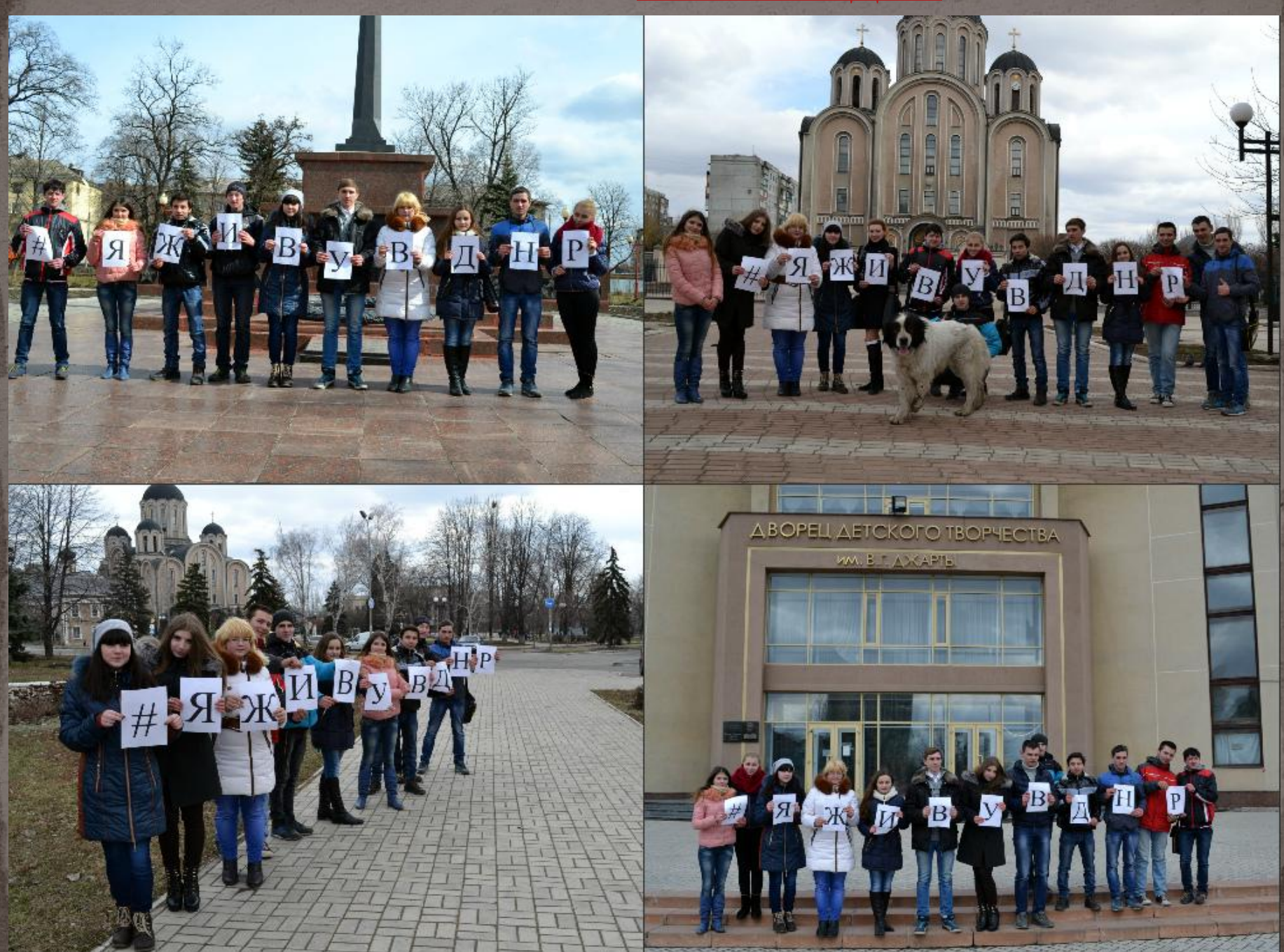

### Республиканский фотоконкурс «Остановись мгновение» в номинации «Индустриальный и городской пейзаж»

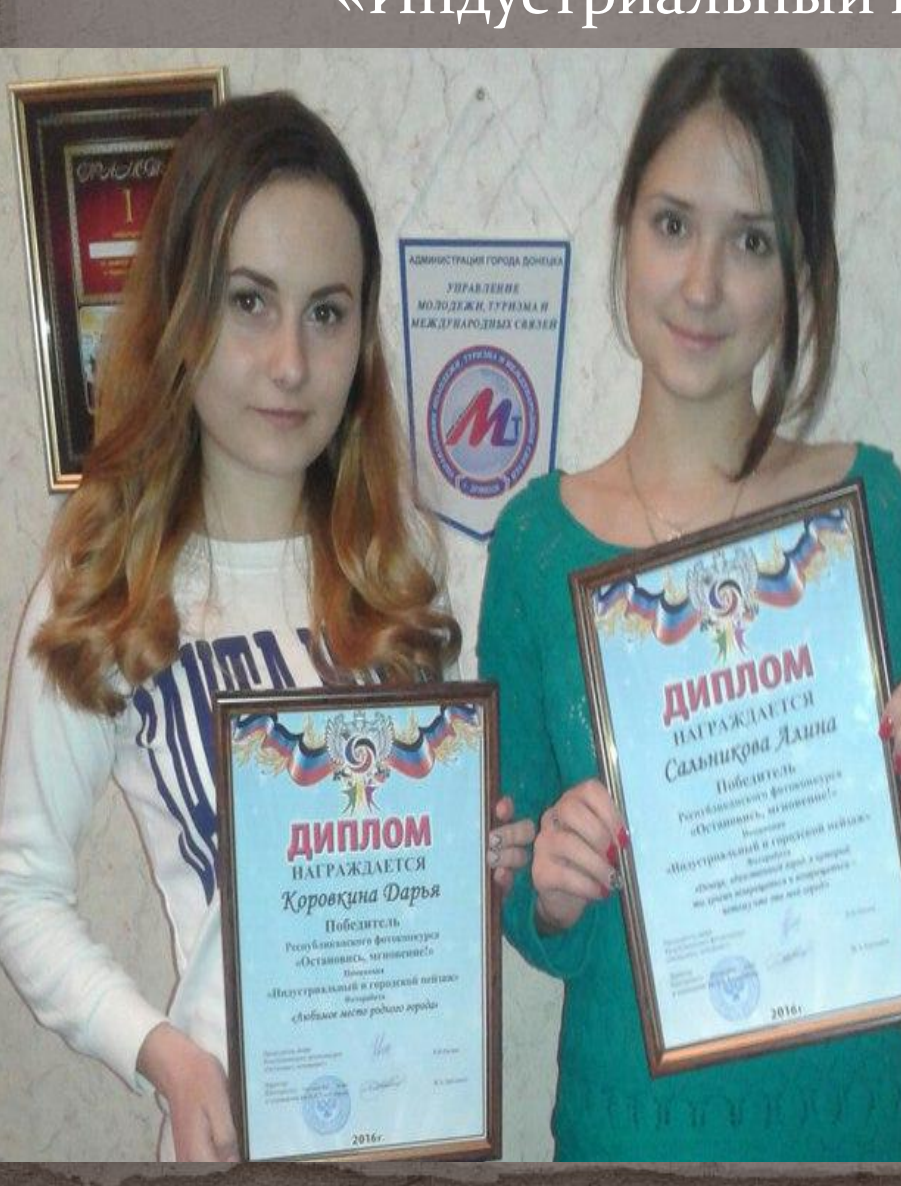

### ДИПЛОМ **НАГРАЖДАЕТСЯ** Сальникова Алина

Победитель Республиканского фотоконкурса «Остановись, мгновение!»

Номинация «Индустриальный и городской пейзаж» Фоторабота

«Донецк- единственный город, в который ты хочешь возвращаться и возвращаться потому что это мой город!»

2016г.

Председатель жюри Республиканского фотоконкурса «Остановись, мгновение!»

Директор Шахтерского техникума кино и телевидения им.А.А.Ханжонкова

**B.B.Haraen** 

Ж.А.Хроленок

### Раздел 6. Дополнительные сведения

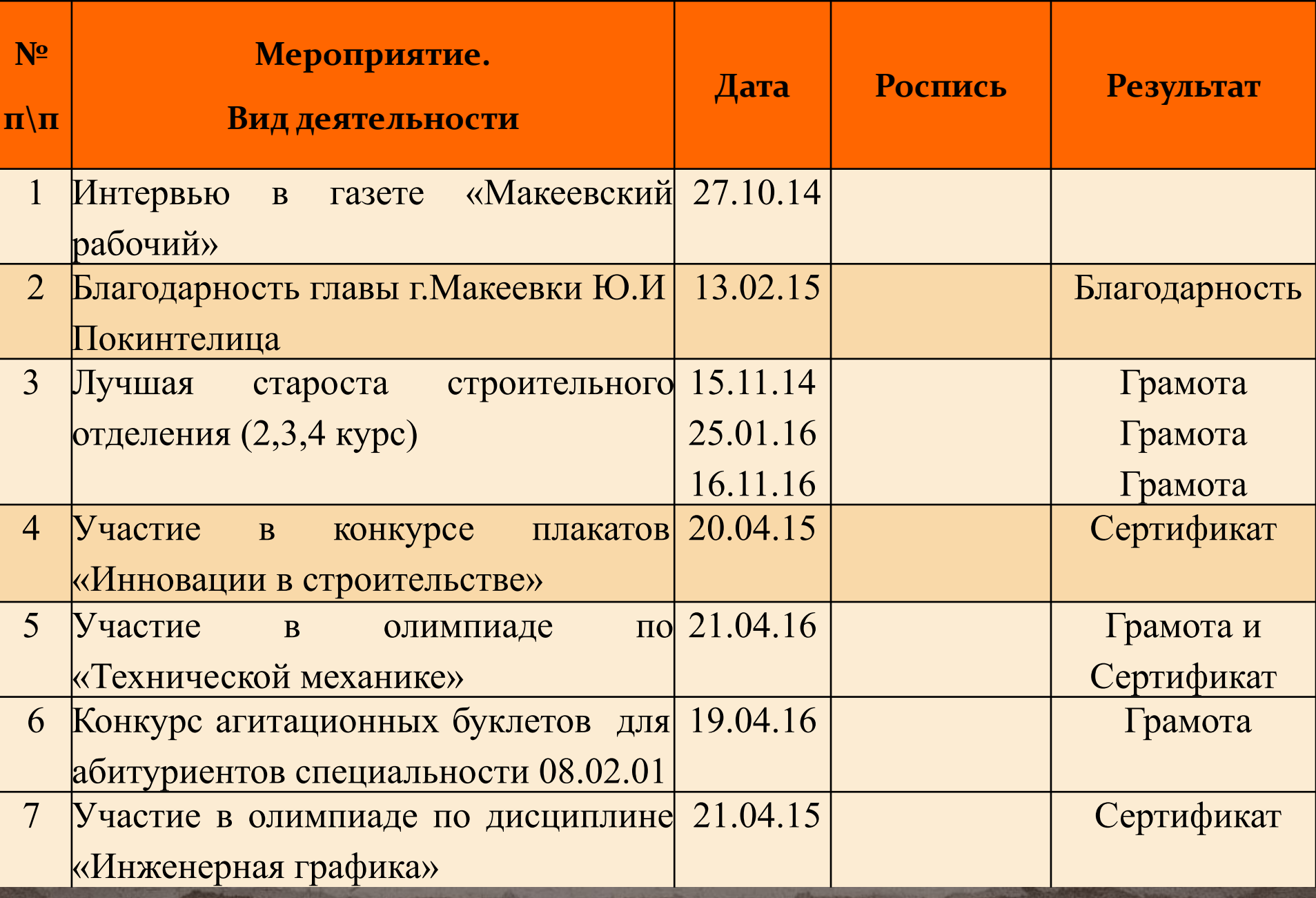

### Вырезка из газеты «Макеевский рабочий»

### a ka ka ka ka wasan wasan ka kati a kati a kati a kati a kati a kati a kati a kati a kati a ka kati a ka ka ka **АЮБИ, ПОНИМАЙ, ПРОШАЙ: И БУАЕТ МИР**

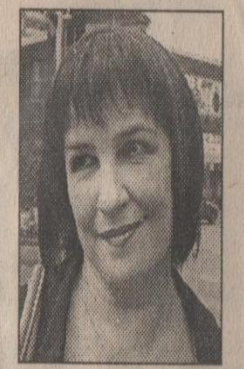

### Инна ДЬЯЧЕНКО, продавец:

- Конечно, с установления мира. Пускай раз и навсегда в наших городах прекратят стрелять. Это будет самым лучшим подарком детям, молодежи в их праздник. Можно в Конституции даже прописать право на мир, пусть закон его охраняет. Чтобы мы могли жить без страха - учиться, отдыхать, работать...

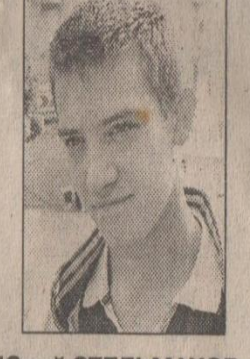

Юрий СТЕЛЬМАХОВ, бармен:

- Нужно, как мне кажется, побольше молодежи направить в политику. Пусть заменят тех, кто управлял и полностью потерял доверие в наших глазах. У совершенно новых, неизвестных до сих пор людей, точно имеются стратегические идеи. У молодых получится расставить всё по своим местам.

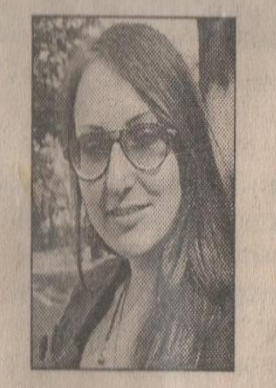

Ангелина НЕПОМНЯШАЯ. журналист:

- Ситуация в стране лично мне напоминает конфликт отцов и детей. Дети устали от опеки пап и мам. родители же не понимают, чего хотят их повзрослевшие сыновья и дочери. Однако что всегда объединяло поколения? Умение любить, понимать и прощать. С этих постулатов и нужно начинать строить мир.

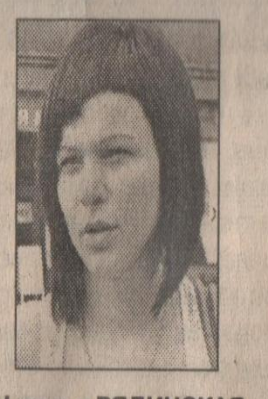

Наталья РЯДИНСКАЯ, ЭКОНОМИСТ:

- Страшно, что идут на смерть парни, которым бы еще жить и жить, в руины превращаются дома, женщины с детьми вынуждены скитаться. Мое мнение одно: начать переговоры! Только нормальные - не выставляя друг другу упреков, обвинений, условий. Ради спокойствия сам Бог велел идти на уступки.

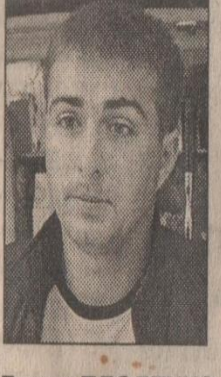

Роман ПЛОДЕНКО, предприниматель:

- Настроение не праздничное, вы правы. А каким ему быть, если рядом идет война? И, увы, прекратить ее мы, молодежь. даже если сильно захотим, не сможем. Потому что утрясаются эти вопросы на другом уровне, более высоком. Обстановка разрядится, когда между собой все темы закроют политики.

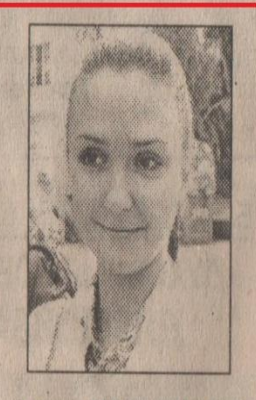

Алина САЛЬНИКОВА, студентка МПК:

- Надо изменить отношение друг к другу. Меня, например, дико возмущает, когда жителей Донбасса называют людьми «второго сорта». Уже давно пора понять, что это не так - здесь живут добрые, трудолюбивые, образованные люди. Давайте в конце концов воспринимать друг друга адекватно и без злобы.

### Макеевским студентам вручили благодарности за достижение значительных показателей в учебе

По поручению главы города Юрия Покинтелицы, глава администрации Центрально-Городского района Василий Савин вручил благодарности студентам политехническог колледжа за достижение значительных показателей в учебе, вклад в развитие студенческого самоуправления, активную общественную деятельность. Администрация Центрально-Городского района

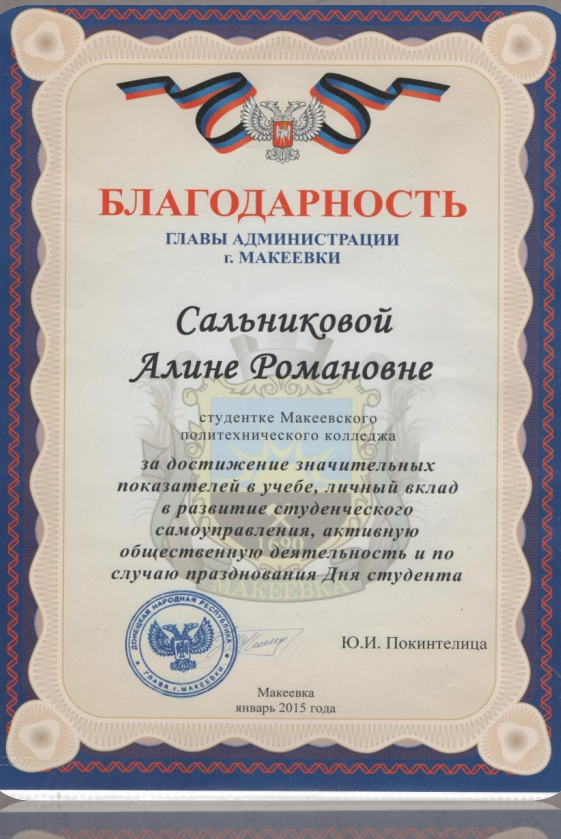

http://makeyevka.ru/

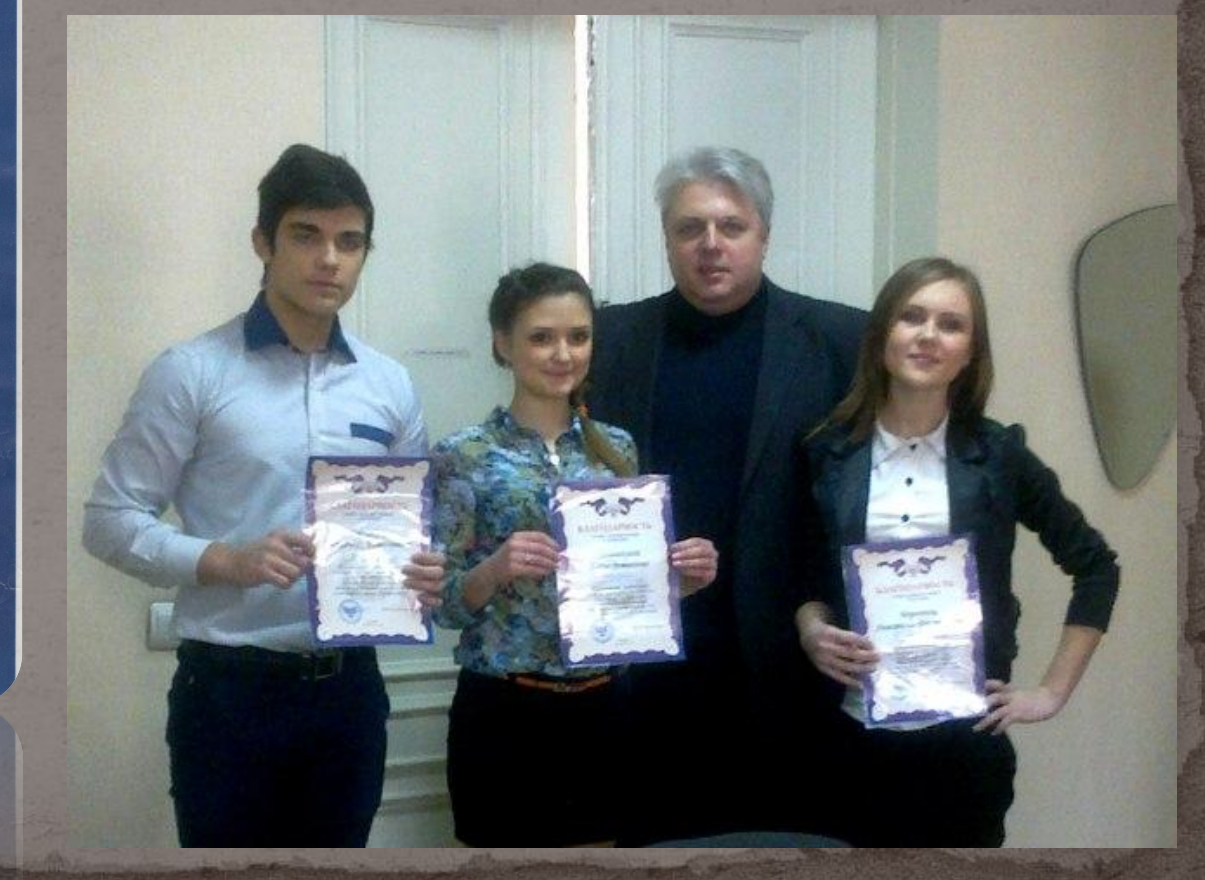

# **TPAMOTA**

ГВУЗ «МАКЕЕВСКИЙ ПОЛИТЕХНИЧЕСКИЙ КОЛЛЕДЖ»

### **НАГРАЖДАЕТСЯ**

студентка группы С-21 Сальникова Алина Как лучшая староста отделения

Директор С.Я. Багрий Зам.директора по ВР Е.В. Станкевич С.М.Петрушенко

# **THOLIBY PETA**

МПК

**НАГРАЖДАЕЛІСЯ** Студентқа группы С13/1 САЛЬНИКОВА АЛИНА За отлигную учебу и қақ лугшая староста отделения

25.01.20162.

Директор колледжа (ЗАбезее С.Я.Багрий Зам.директора по ур С.М. Петрушенко Зам.директора по ВР И.С. Гомозова

учшая староста строительного отделения (2,3,4

Kypc)

 $5T^v$ 

награждается

студентка гр. С 13/1

Сальникова Алина

Лучшая староста строительного отделения и в честь Международного Дня Студента

Приказ № 103/с от 16.11.2016г.

С.Я.Багрий

Директор колледжа

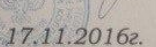

Участие в конкурсе плакатов «Инновации в строительстве»

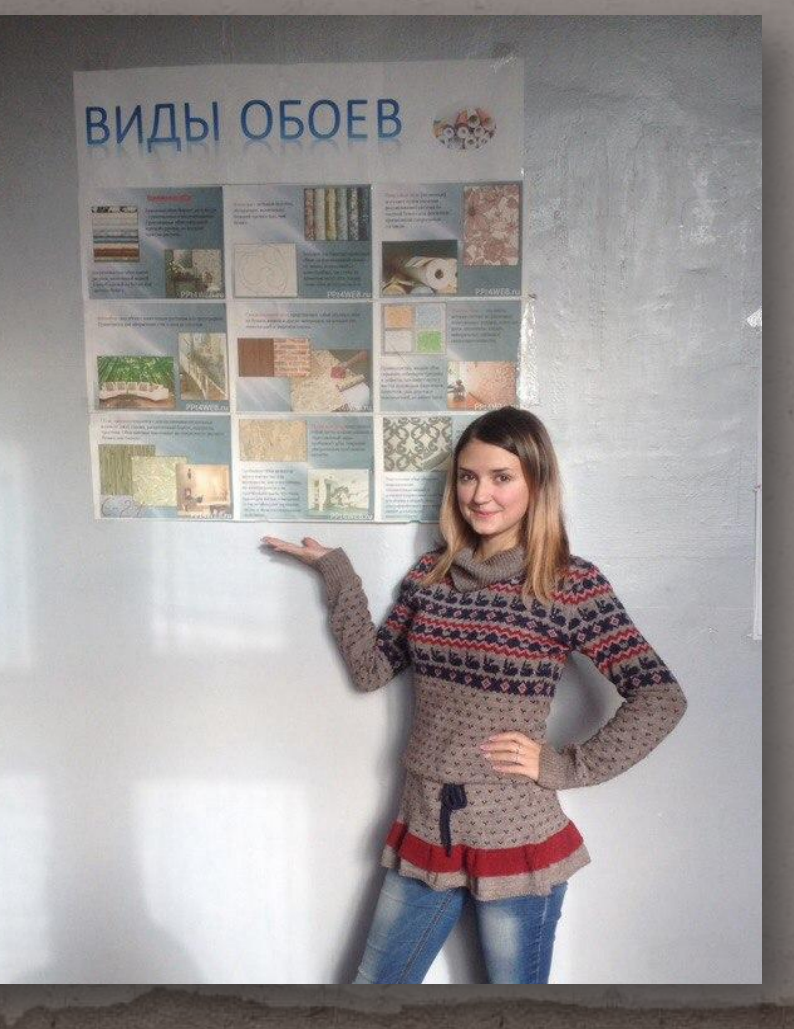

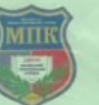

ГВУЗ «Макеевский политехнический колледж»

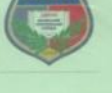

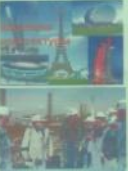

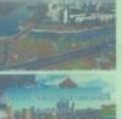

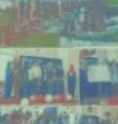

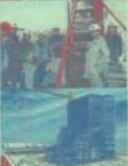

«Макеевский политехнический по суда се колледж» Председатель цикловой

Директор ГВУЗ

Зав. строительным отделением

комиссии

С.Я.Багрий

О.А.Лебедева

Е.П. Калмыкова

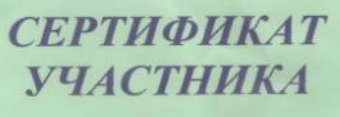

#### Сальниковой Алины Романовны

студентки группы С-21 ГВУЗ «Макеевский политехнический колледж»

За активное участие в конкурсе плакатов «Инновации в строительстве»

> 20 апреля 2015 года г. Макеевка

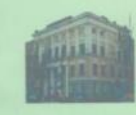

### Участие в олимпиаде по «Технической механике»

 $|4\rangle$ 

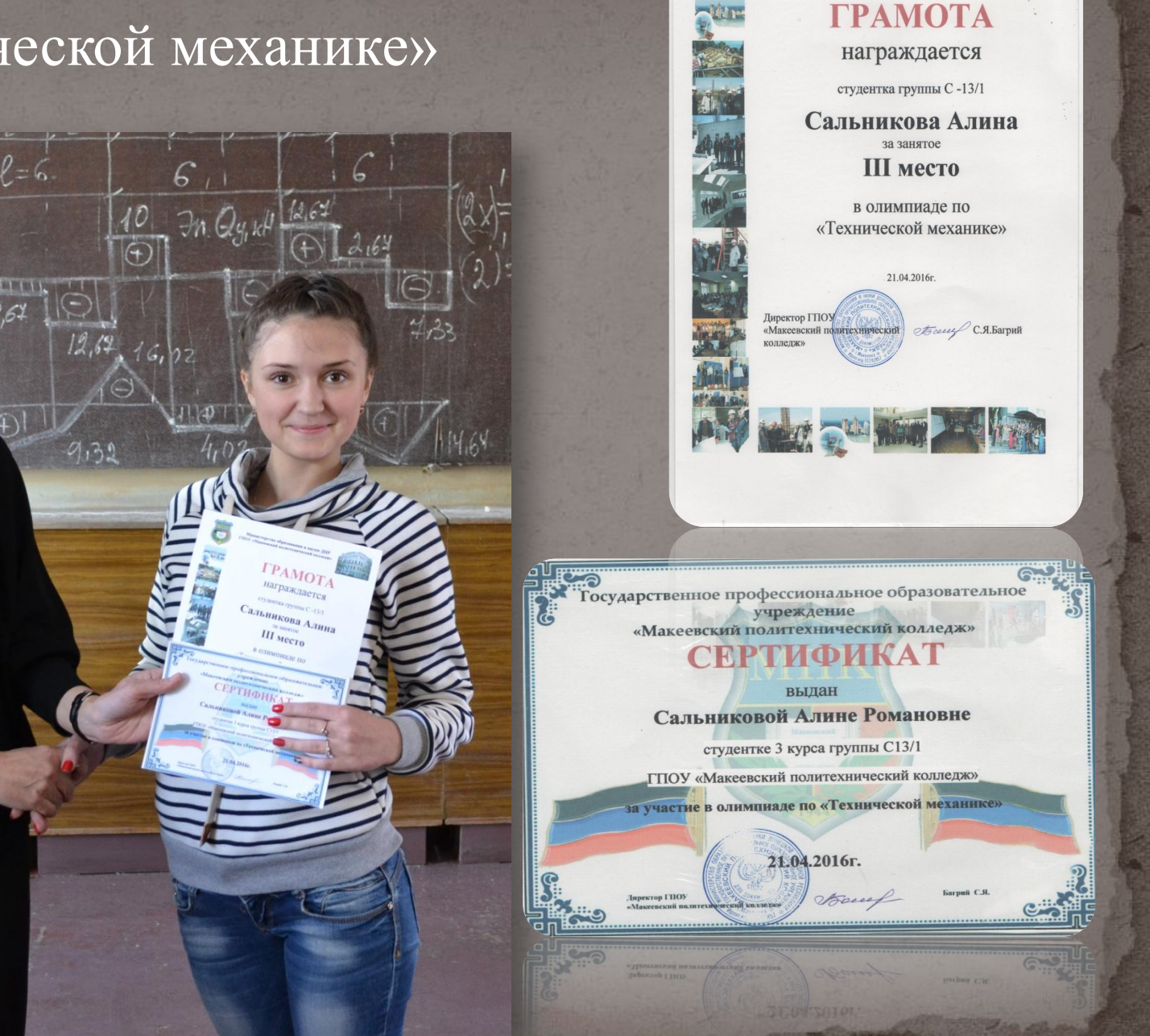

Министерство образования и науки ДНР ГПОУ «Макеевский политехнический колледж»

**MILITI** 

### Конкурс агитационных буклетов для абитуриентов специальности 08.02.01

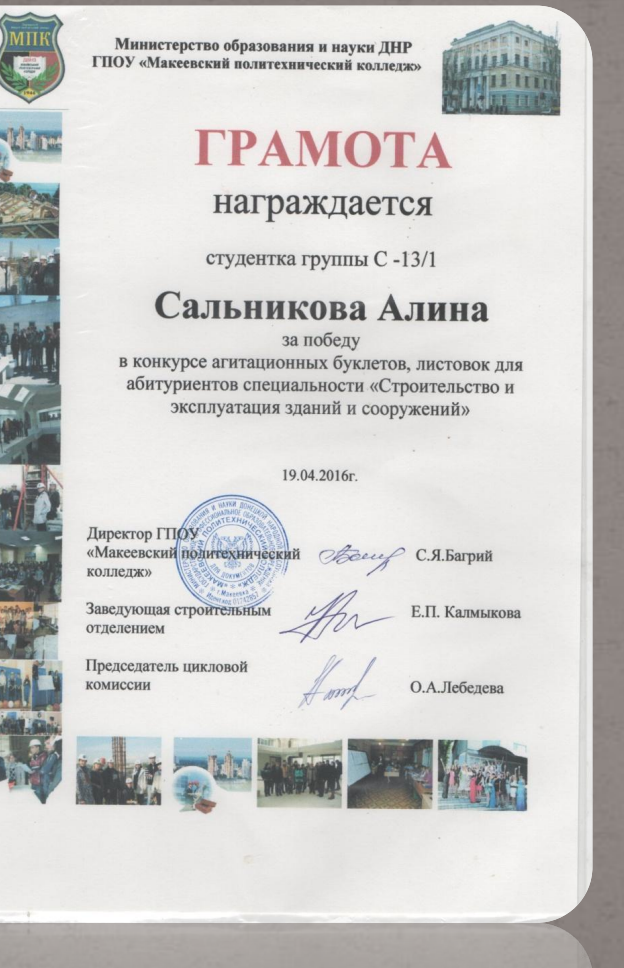

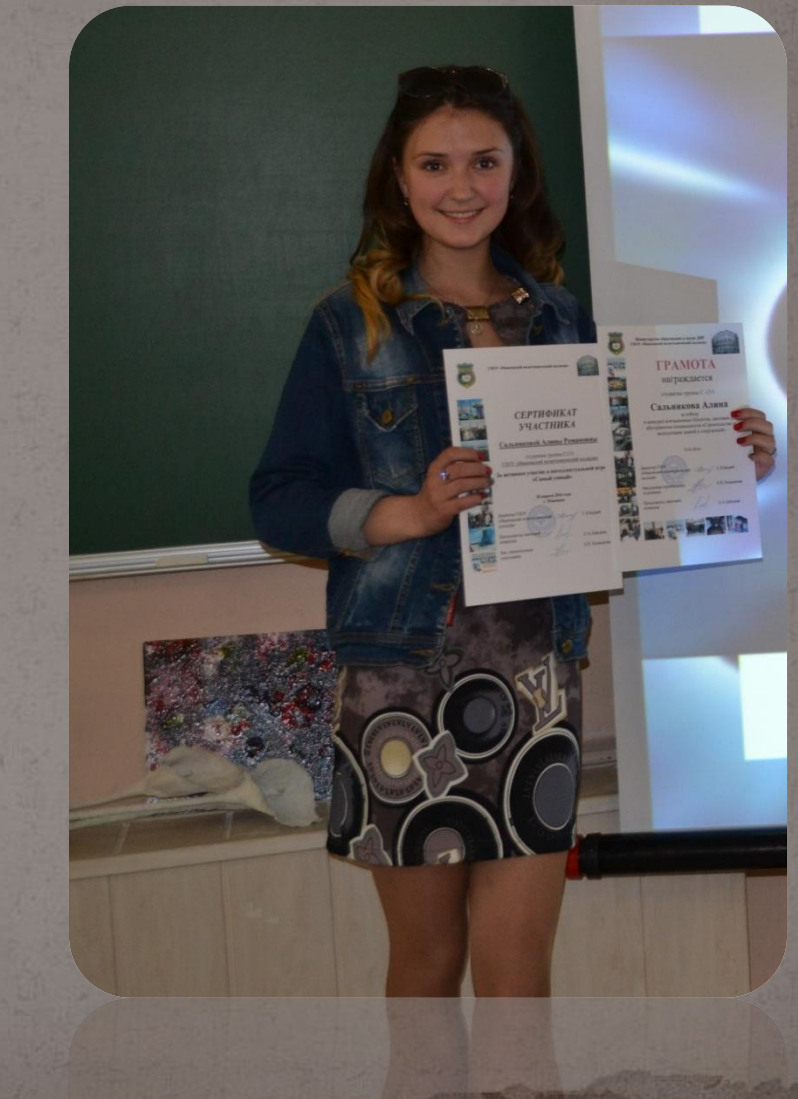

### Участие в олимпиаде по дисциплине «Инженерная графика»

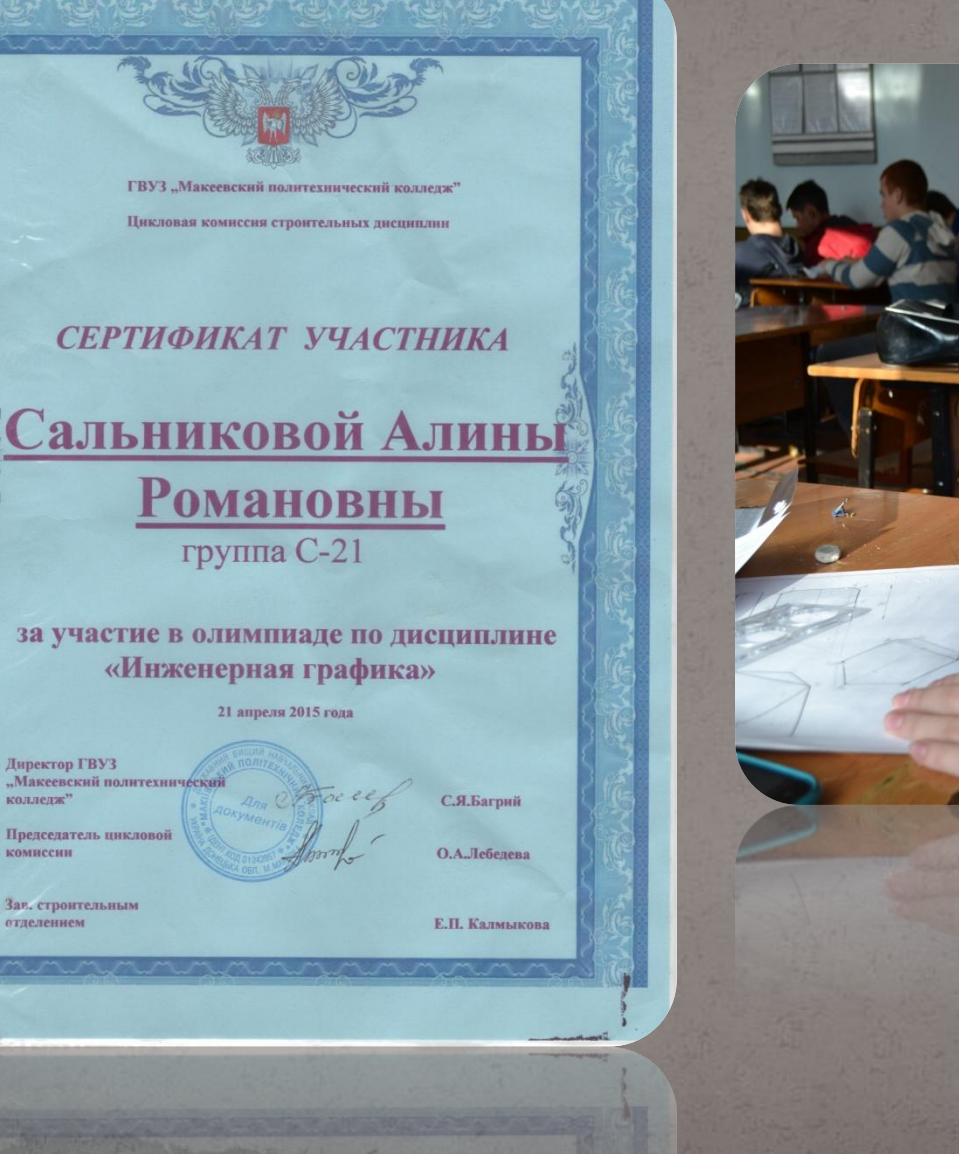

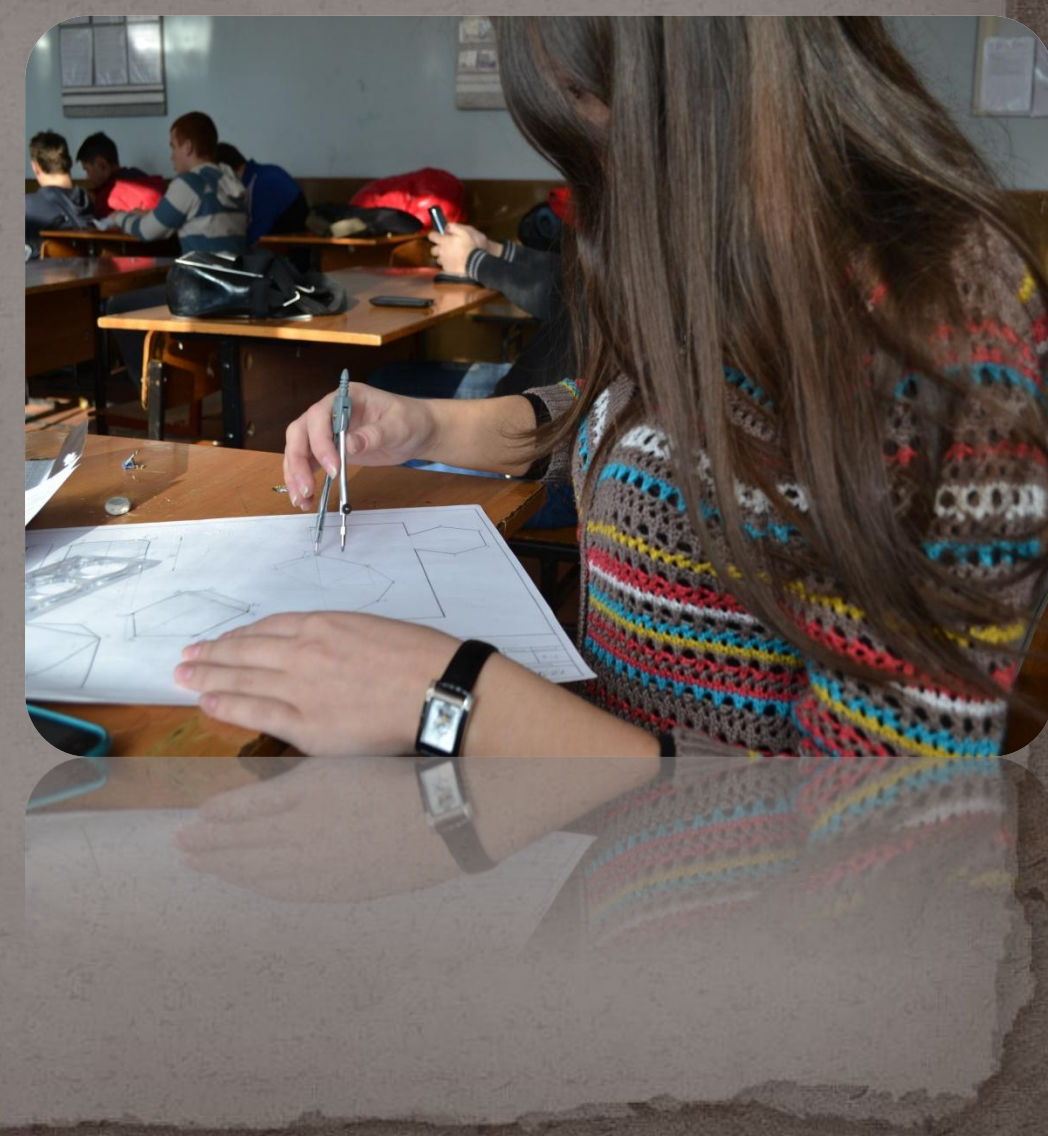